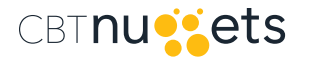

# **General Services Administration Federal Supply Service Authorized Federal Supply Schedule Catalog / Price List**

### **Schedule Title:**

Federal Supply Schedule 70 - General Purpose Commercial Information Technology Equipment, Software and Service.

**Special Item Number:** 132-32 Term Software License - SUBJECT TO COOPERATIVE PRICING

**Contract Number:** GS-35F-433DA

**Contract Period:** July 28, 2016 through July 27, 2021

**DUNS:** 784227402

### **Contractor:**

CBT Nuggets, LLC 1550 Valley River Drive Eugene, OR 97401 Phone: 888-507-6283 (Toll-Free in the United States) 541-284-5522 (International) Fax: 541-284-2050 [http://www.cbtnuggets.com](http://www.cbtnuggets.com  )

### **Contract Administration Source:**

Matthew L. Bromley General Counsel 1550 Valley River Drive Eugene, OR 97401 Phone: 541-743-8956 Fax: 541-284-2050 [mbromley@cbtnuggets.com](mailto:mbromley%40cbtnuggets.com%20?subject=)

**Business Size:**

Small

For more information on ordering from Federal Supply Schedules, see: <http://www.gsa.gov/portal/content/197989>

Online access to contract ordering information, terms and conditions, up-to-date pricing, and the option to create an electronic delivery order are available through GSA Advantage!®, a menu-driven database system.

The INTERNET address for GSA Advantage!® is <http://www.gsaadvantage.gov>

# **Table of Contents**

- [1. CUSTOMER INFORMATION](#page-2-0)
- 2[. ABOUT CBT NUGGETS](#page-5-0)
- 3[. COURSE CATALOG](#page-9-0)
- 4[. TERMS AND CONDITIONS FOR SIN 132-32](#page-40-0)
- [5. APPENDIX A STREAMING END USER LICENSE AGREEMENT](#page-43-0)
- [6. APPENDIX B CBT NUGGETS STREAMING GSA PRICE LIST](#page-47-0)

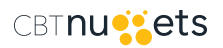

# <span id="page-2-0"></span>**Customer Information**

### **1a. Table of awarded special item number(s) with appropriate cross-reference to item descriptions and awarded price(s):**

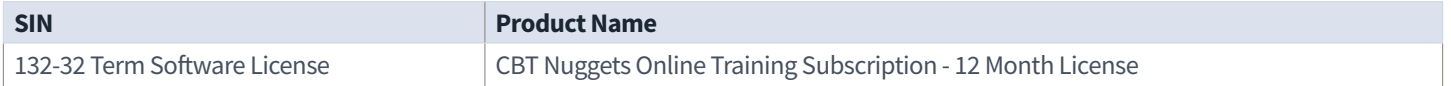

### **1b. Lowest Priced Model Number and Lowest Unit Price for Each SIN (excluding IFF):**

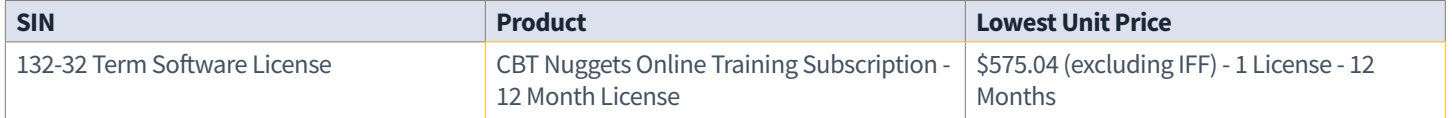

### **1c. Hourly Rates:**

Not Applicable

### **2. Maximum order:**

\$500,000

### **3. Minimum order:**

\$100

### **4. Geographic coverage:**

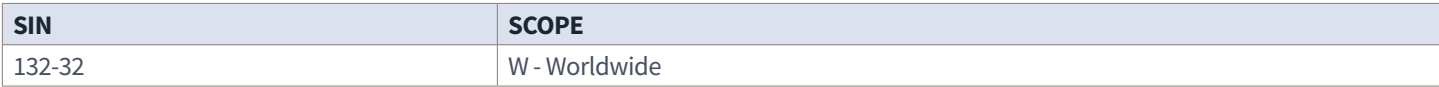

### **5. Point(s) of production (city, county, and State or foreign country):**

1550 Valley River Drive, Eugene, Lane County, Oregon 97401

### **6. Discount from list prices or statement of net price:**

None

### **7. Quantity discounts:**

None

### **8. Prompt payment terms:**

0% in Net 30 Days.

### **9a. Notification whether Government purchase cards are accepted at or below the micro-purchase threshold:** Yes

**9b. Notification whether Government purchase cards are accepted or not accepted above the micro-purchase threshold:** Yes

### **10. Foreign items (list items by country of origin):**

Not Applicable

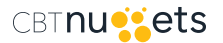

### **11a. Time of delivery. (Contractor insert number of days):**

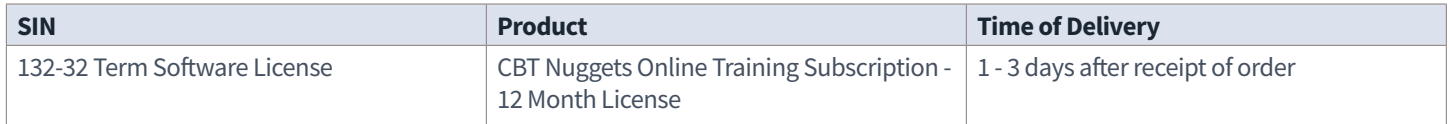

### **11b. Expedited Delivery:**

Negotiated Per Agency Request and Availability.

### **11c. Overnight and 2-day delivery:**

Not Applicable

### **11d. Urgent Requirements:**

Agencies can also contact the Contractor's representative to effect a faster delivery.

### **12. F.O.B. point(s):**

Destination

### **13a. Ordering address(es):**

Email: [gsaorders@cbtnuggets.com](mailto:gsaorders%40cbtnuggets.com?subject=) Physical: 1550 Valley River Drive, Eugene, OR 97401

### **13b. Ordering procedures:**

Ordering activities shall use the ordering procedures described in Federal Acquisition Regulation (FAR) 8.405-3 when establishing Blanket Purchase Agreements (BPAs).

### **14. Payment address:**

CBT Nuggets, LLC Attn: GSA Orders 1550 Valley River Drive Eugene, OR 97401

### **15. Warranty Terms:**

Standard Commercial

### **16. Export packing charges:**

Not Applicable

### **17. Terms and conditions of Government purchase card acceptance:**

Not Applicable

### **18. Terms and conditions of rental, maintenance, and repair:**

Not Applicable

### **19. Terms and conditions of installation:**

Not Applicable

### **20. Terms and conditions of repair parts indicating date of parts price lists and any discounts from list prices:**

Not Applicable

### **20a. Terms and conditions for any other services:**

Not Applicable

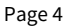

### **21. List of service and distribution points:**

Not Applicable

### **22. List of participating dealers:**

Not Applicable

### **23. Preventive maintenance:**

Not Applicable

**24a. Special attributes such as environmental attributes (e.g., recycled content, energy efficiency, and/or reduced pollutants):**  Not Applicable

**24b. If applicable, indicate that Section 508 compliance information is available on Electronic and Information Technology (EIT) supplies and services and show where full details can be found (e.g. contractor's website or other location.)** CBT Nuggets is committed to Section 508 accessibility. We work to make our user experience intuitive and seamless for all users regardless of location or disability. For streaming services through our website, we provide closed captioning and searchable transcripts for all our courses and continue to work at improving the accessibility of our service. The EIT standards can be found at:<http://www.Section508.gov>

### **25. Data Universal Number System (DUNS) number:**

784227402

### **26. Notification Regarding Registration in System for Award Management (SAM) Database:**

Contractor has an Active Registration in the SAM database. Registered with Cage Code 36DY3.

### **27. PLEASE SEE [APPENDIX B](#page-47-0) FOR CBT NUGGETS, LLC'S FULL GSA STREAMING PRICE LIST.**

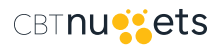

# **About CBT Nuggets**

<span id="page-5-0"></span>CBT Nuggets, a veteran-owned business, has provided innovative IT training for technology professionals since the 1990s. We produce high-quality, online video training, accessible at any time through a variety of devices.

We serve IT professionals at the city, state, county, and federal government level, as well as military personnel both in the United States and abroad. Over 9,000 government and military users have chosen CBT Nuggets as their training solution, including teams from the DOJ, DOD, NOAA, NASA, DHS, DARPA, and many more.

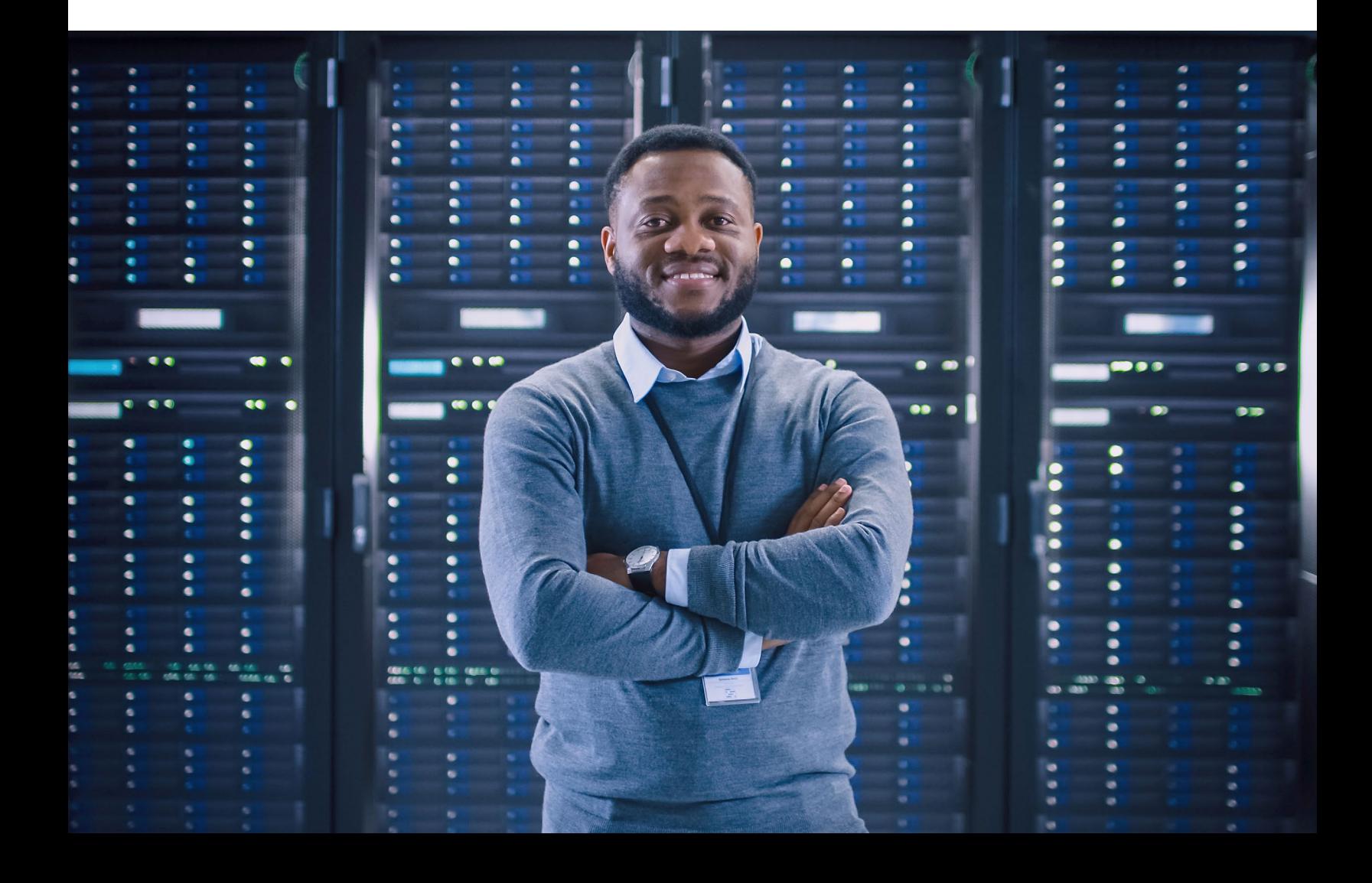

# **The Value of CBT Nuggets**

Ensure your team has access to training on the latest technologies. Instead of costly and time-consuming, in-person training, consider self-paced, online training that is productive, practical, and sustainable.

CBT Nuggets is a GSA-certified vendor that provides innovative IT training solutions:

- **Subscribers can train 24 hours a day, seven days a week, on a variety of devices,** using our high-quality, online streaming video. Our mobile apps also have an offline option, so teams can train in environments without internet access.
- **Courses are built around focused video "Nuggets,"** each about 10-20 minutes in length. Our library contains more than 10,000 training videos, in over 200 topic areas, that can be accessed on demand, anytime, anywhere.
- **World-class trainers who are leaders in their field** deliver instruction using a whiteboard style that is designed to be effective, efficient, and relatable.

# **Online VS. Classroom Training**

Unlike classroom-based courses, our training is not constricted by geographical location, time, or topic. With CBT Nuggets training, no one has to miss work to learn something new. You can train anytime, anywhere, on a variety of devices, whether you have five minutes or an hour to learn.

### **Advantages of CBT Nuggets online training:**

- All training is available 24 hours a day, 7 days a week
- No associated travel, reduce cost and improve sustainability
- Users can review content as needed
- Train on a variety of topics and technologies with one interface
- Detailed accountability and reporting for all training activities

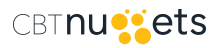

## **Features**

### Œ **Unlimited Viewing, Unlimited Topics**

A subscription to CBT Nuggets unlocks access to our entire training library – that's thousands of instructional hours on a variety of IT topics and technologies. Our extensive library means your team has access to the tools they need to help your organization run more effectively.

### **Mobile Apps and Offline Training** 丘

Training is available anytime, anywhere with mobile apps from CBT Nuggets. Ultimate portability and ease of access means no excuses for not training. Apps are available for free download from the iTunes App Store, Kindle App Store, and on Google Play. Users can download up to 10 hours of content to watch, even without a Wi-Fi connection.

### **Reporting**

Jı.

ा

Reporting allows team leaders to measure success and return on investment. Track usage, practice exam performance over time, course completion, and more with our reporting feature.

### **Practice Exams**

Practice exams help assess a user's knowledge and growth, whether the goal is certification or new concept mastery. CBT Nuggets is proud to partner with Transcender®, the leading provider of IT practice exams, to offer access to practice exams, ensuring that your team has the tools necessary to master a topic and provide additional study resources.

### **Accountability Coaching**

Accountability Coaches work with teams and learners to achieve training goals by creating formal training plans, offering encouragement and accountability, as well as providing supplemental training resources. Ensure team success by counting on our Accountability Coaches.

### ճ

 $\boldsymbol{C}$ 

### **Virtual Labs**

CBT Nuggets offers virtual labs\* to reinforce video training by providing hands-on experience in a virtual environment. Labs launch from the course page, making it easy for users to watch training and practice concepts with labs simultaneously.

*\*Not all courses have virtual labs.*

# **Course Catalog**

The following course catalog is updated quarterly. New courses are added to the website frequently. For the most recent course list, visit the [CBT Nuggets website.](http://www.cbtnuggets.com)

**V** [Continue to catalog on next page](#page-9-0)

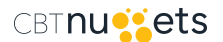

# <span id="page-9-0"></span>CBTnutets

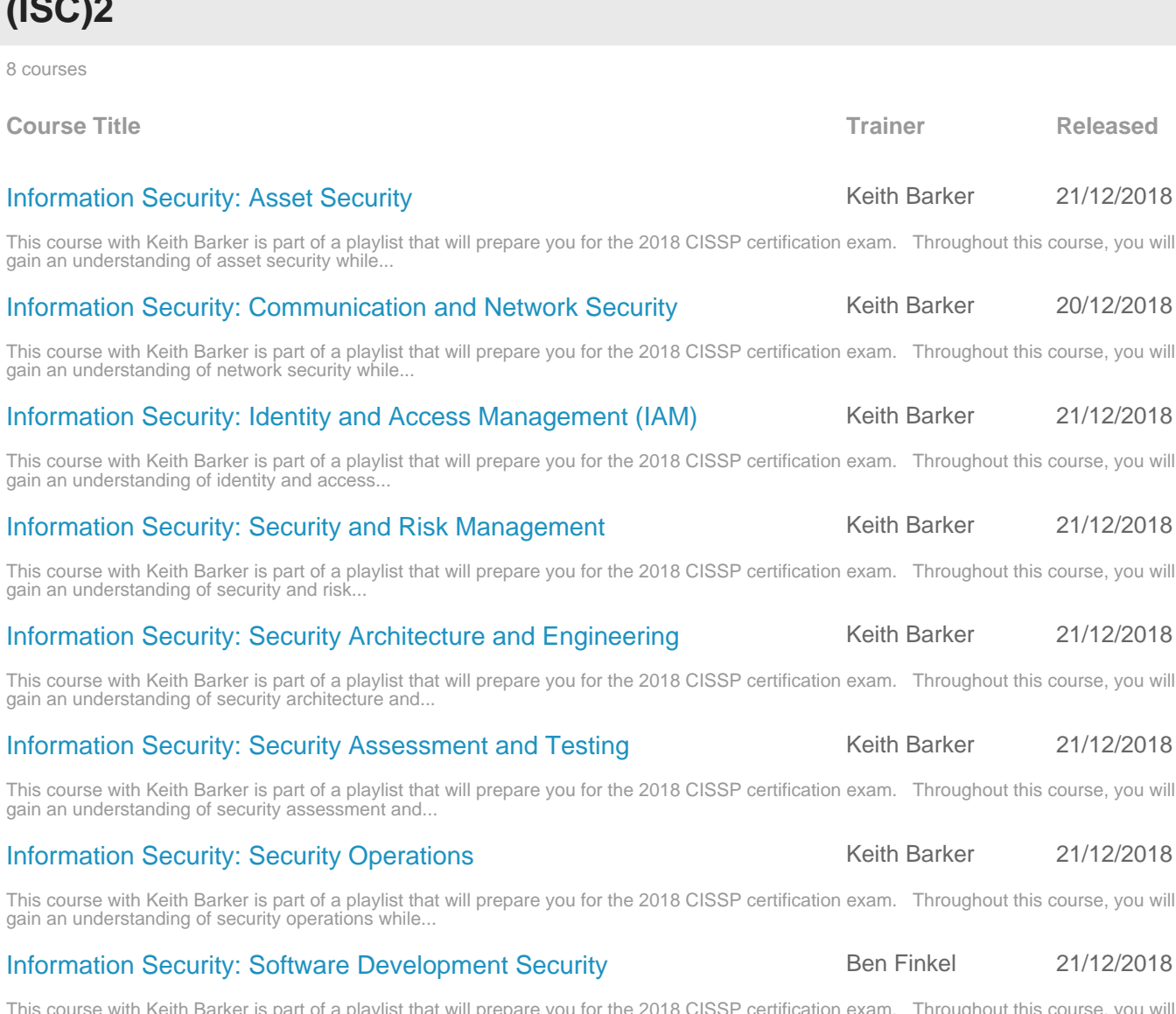

This course with Keith Barker is part of a playlist that will prepare you for the 2018 CISSP certification exam. Throughout this course, you will gain an understanding of software development...

# **Adobe**

**(ISC)2**

1 courses

**Course Title Trainer Released**

### [Photoshop CS6 for Developers](https://www.cbtnuggets.com/it-training/photoshop-for-developers) **Glen Stephens** 04/06/2015

In this Photoshop for Developers course, Glen Stephens dives into Adobe Photoshop CS6 and covers basic and advanced techniques in the software. Learn about graphics standards, best practices, as well...

# **AWS**

19 courses

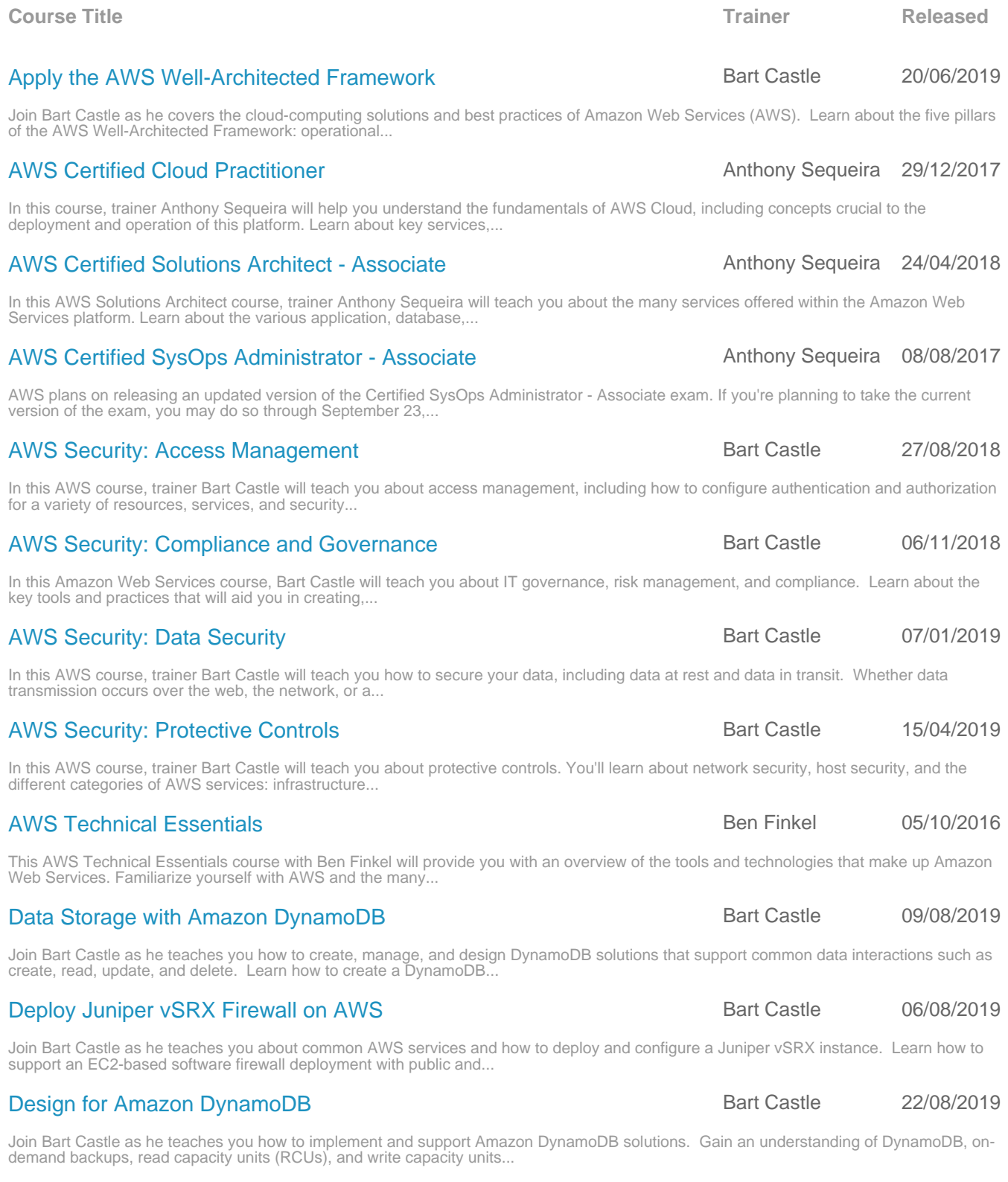

### [Manage Access to AWS Resources](https://www.cbtnuggets.com/it-training/manage-access-aws-resources) and the castle castle 02/08/2019

Join Bart Castle as he teaches you how to design and configure basic access management solutions by using AWS authentication and authorization components. Learn how to delegate permissions by using...

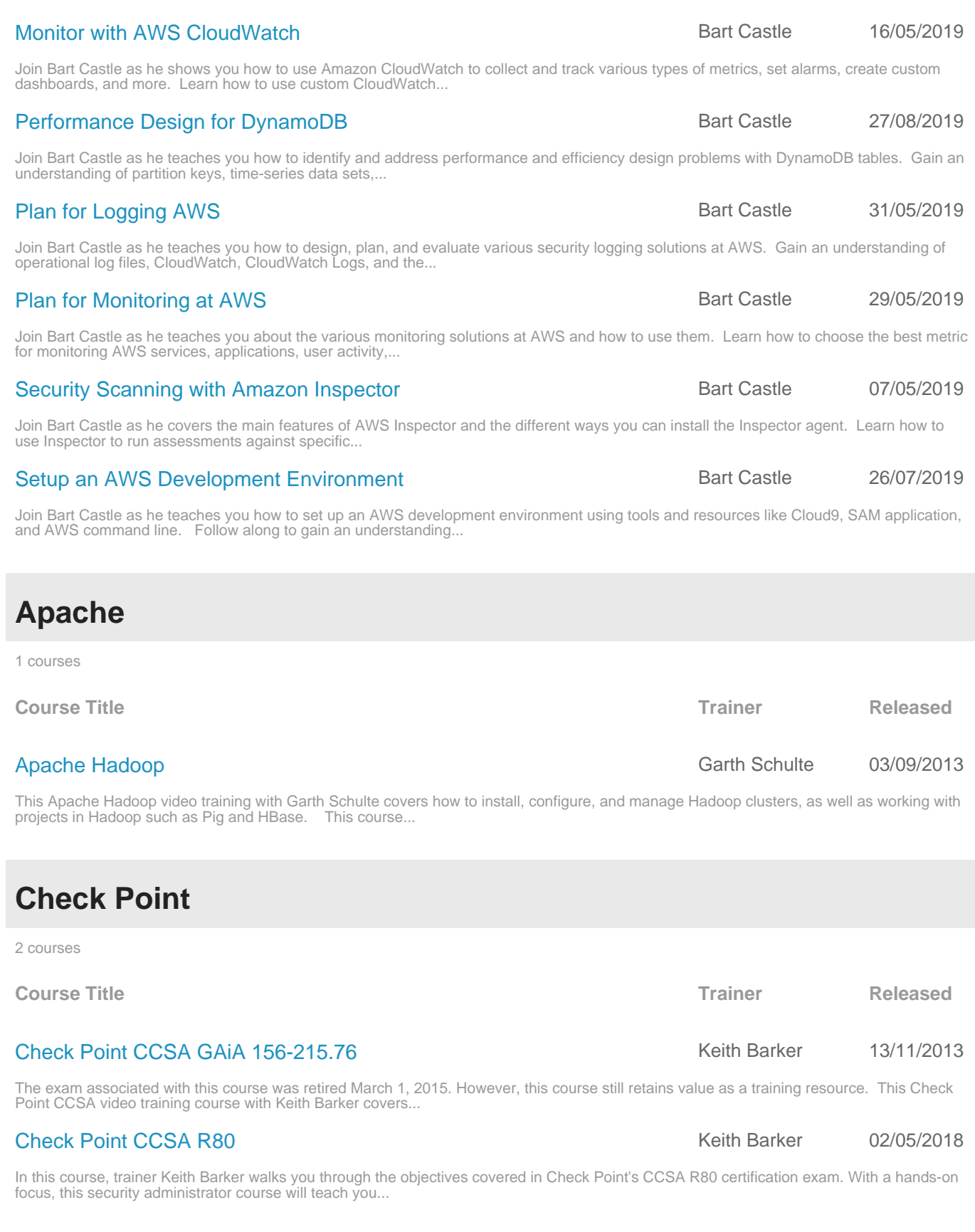

# **Cisco**

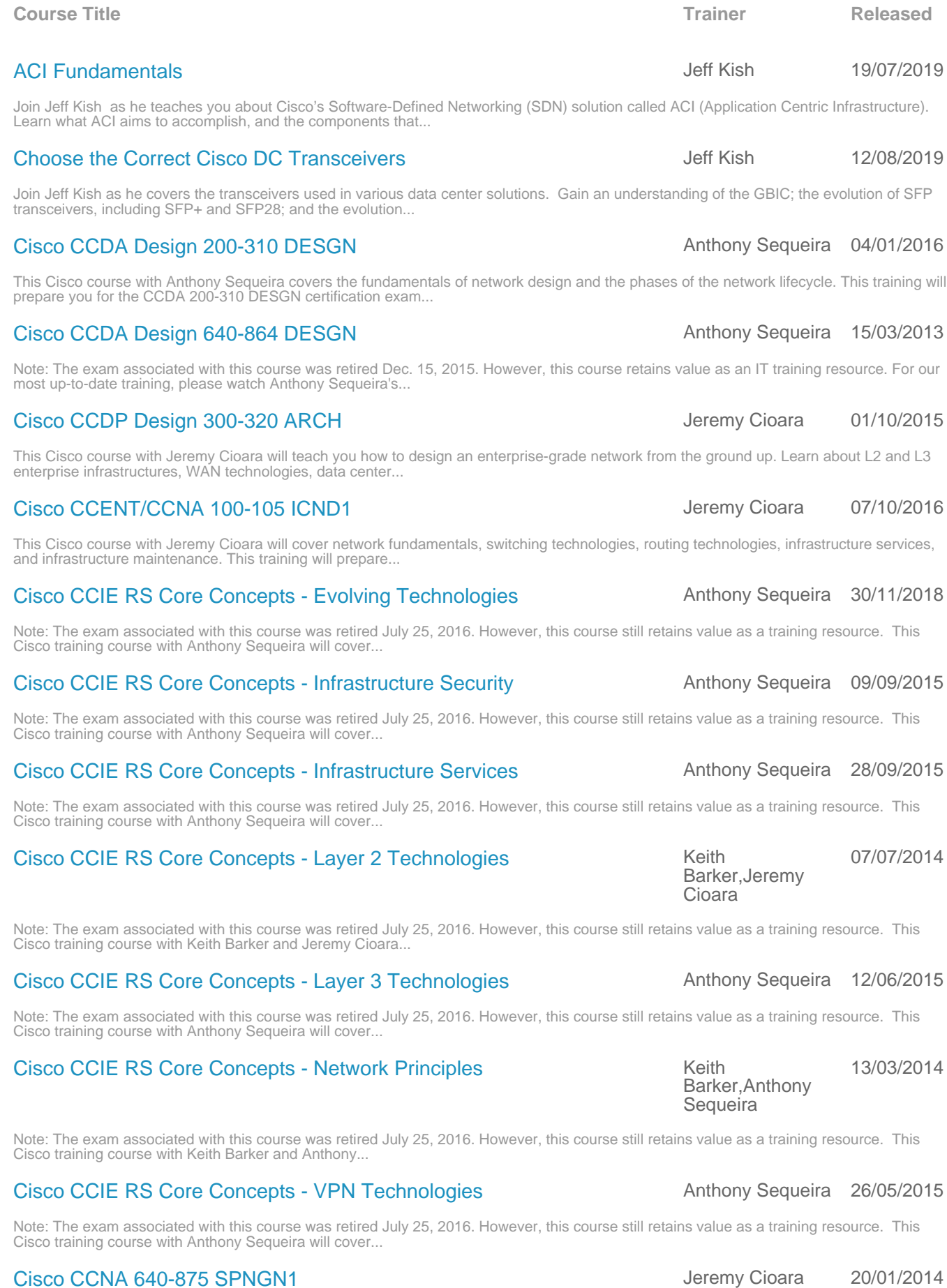

### Page 13

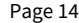

This Cisco video training course with Jeremy Cioara covers networking concepts that are crucial to service provider architecture, including the OSI Model, switch and router functionality, IOS,...

### [Cisco CCNA 640-878 SPNGN2](https://www.cbtnuggets.com/it-training/cisco-ccna-640-878-spngn2) Jeremy Cioara 18/04/2014

This Cisco video training course with Jeremy Cioara covers the "next level" of Service Provider topics as you make your way through the CCNA Service Provider certification. This Service Provider...

### [Cisco CCNA Cloud 210-451 CLDFND](https://www.cbtnuggets.com/it-training/cisco-ccna-cloud-210-451-cldfnd) Anthony Sequeira 11/11/2015

This Cisco video training with Anthony Sequeira covers fundamental cloud characteristics and deployment models. Learn about Cisco InterCloud, Unified Compute, Unified Fabric, and Unified Storage, as...

### [Cisco CCNA Collaboration 210-060 CICD](https://www.cbtnuggets.com/it-training/cisco-ccna-collaboration-210-060-cicd) Jeremy Cioara 11/02/2016

This Cisco training course with Jeremy Cioara will teach you about Unified Communications solutions. Learn about Cisco CUCM, CME, and Unity-based systems, as you prepare for the 210-060 CICD exam,...

### [Cisco CCNA Collaboration 210-065 CIVND1](https://www.cbtnuggets.com/it-training/ccna-collaboration-210-065-civnd) Jeremy Cioara 15/06/2015

CCNA Collaboration is the best of two worlds: Voice over IP (VoIP) and Video! This course is the first of two necessary to achieve the CIVND certification. The CIVND1 course is the first course...

### [Cisco CCNA Collaboration 210-065 CIVND2](https://www.cbtnuggets.com/it-training/ccna-collaboration-210-065-civnd2) Jeremy Cioara 27/04/2016

Jeremy Cioara covers the implementation, operation, and troubleshooting of Cisco Collaboration, Telepresence, and Digital Media Player (DMP) endpoints and their back-end supporting systems. The...

### [Cisco CCNA Cyber Ops 210-250 SECFND](https://www.cbtnuggets.com/it-training/cisco-ccna-cyber-ops-210-250) Keith Barker 06/09/2018

This Cisco training course with Keith Barker covers foundational principles of cybersecurity. Learn host-based analysis, attack methods, security monitoring, and more, as you prepare for the 210-250...

### [Cisco CCNA Cyber Ops 210-255 SECOPS](https://www.cbtnuggets.com/it-training/cisco-ccna-cyber-ops-210-255) Keith Barker 01/10/2018

This Cisco video training with Keith Barker covers the tasks, duties, and responsibilities a security analyst should be aware of when working in a security operations center. Learn about incident...

### [Cisco CCNA Data Center 200-150 DCICN](https://www.cbtnuggets.com/it-training/cisco-ccna-data-center-200-150) Jeremy Cioara 06/11/2018

This Cisco video training with Jeremy Cioara covers data center physical infrastructure, data center networking concepts, and data center storage. This course will also prepare you for the 200-150...

### [Cisco CCNA Data Center 200-155 DCICT](https://www.cbtnuggets.com/it-training/cisco-ccna-data-center-200-155) Anthony Sequeira 26/08/2018

This Cisco video training with Anthony Sequeira covers fundamental data center technologies, such as Unified Computing, network virtualization, Application Centric Infrastructure (ACI), and more....

### [Cisco CCNA Hands-on Labs Using Wireshark & GNS3](https://www.cbtnuggets.com/it-training/cisco-ccna-labs-using-gns3-and-wireshark) Keith Barker 08/12/2014

This GNS3 labs course is lab-focused and covers the implementation, capturing, and analysis of the technologies from Cisco CCNA Routing and Switching (ICND1 and ICND2). Each Nugget is designed to...

### [Cisco CCNA Routing and Switching 200-105 ICND2](https://www.cbtnuggets.com/it-training/icnd2-200-105) Jeremy Cioara 03/02/2017

This Cisco video training course with Jeremy Cioara picks up right where Cisco CCENT/CCNA ICND1 100-105 left off. Learn about EtherChannel, STP, EIGRP, OSPF, HSRP, and more as you prepare for the...

### [Cisco CCNA Security 210-260 IINS](https://www.cbtnuggets.com/it-training/cisco-ccna-security-210-260) **Keith Barker** 04/12/2015

Join Keith Barker as you develop the skills required to support a security infrastructure, recognize threats and vulnerabilities to networks and systems, and mitigate security threats. The Cisco CCNA...

### [Cisco CCNA Wireless 200-355 WIFUND](https://www.cbtnuggets.com/it-training/cisco-ccna-wireless-200-355-wifund) Keith Barker 05/04/2016

This Cisco training course with Keith Barker covers fundamental topics of Wireless LANs (WLANs). Learn about access points (APs), WLAN controllers (WLCs), WLAN security, and more as you prepare for...

### [Cisco CCNP Collaboration CIPTV1 300-070](https://www.cbtnuggets.com/it-training/ccnp-collaboration) Chuck Keith 24/04/2018

In this CCNP Collaboration course, trainer Chuck Keith will teach you how to implement a Cisco Unified Collaboration solution. Learn about dial plans, Cisco Unified Communications Manager (CUCM),...

### [Cisco CCNP ROUTE 300-101 Hands-on Labs Exam Prep](https://www.cbtnuggets.com/it-training/cisco-ccnp-route-300-101-hands-on-labs-exam-prep) Keith Barker 29/12/2014

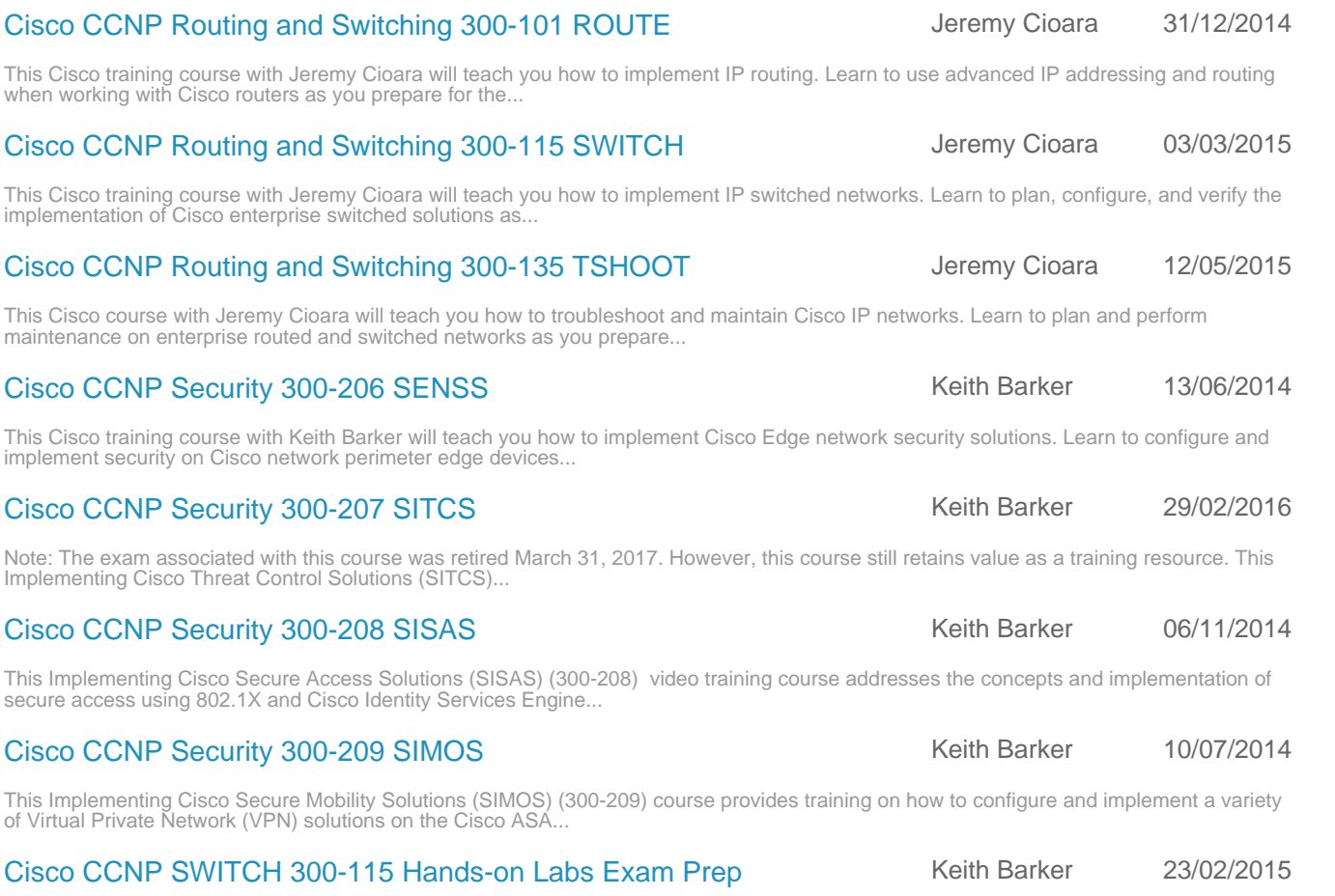

Barker,Anthony **Sequeira** 

18/09/2013

This course is lab-based and is focused on the technologies from Cisco CCNP Switch (300-115). It also aims to prepare learners for the CCNP Switch exam. For more theory and additional training...

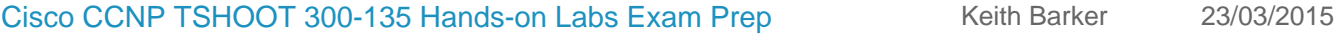

This course is lab-based and is focused on the technologies from Cisco CCNP Route/Switch (300-101). Each Nugget is designed assist you in

This Cisco CCNP-level course will help you practice and improve your techniques to monitor and troubleshoot IPv4 and IPv6 networks. The course focuses on extensive hands-on labs that use...

[Cisco Data Center Networking Fundamentals](https://www.cbtnuggets.com/it-training/cisco-ccna-data-center-640-911-dcicn) **Anthony Sequeira 26/08/2013** 

Note: The Cisco CCNA Data Center 640-911 DCICN exam associated with this course retired on April 4, 2017. However, this course still retains value as a training resource. This Cisco training course...

[Cisco Data Center Networking Technologies](https://www.cbtnuggets.com/it-training/cisco-ccna-data-center-640-916-dcict) **Anthony Sequeira 17/10/2013** 

creating and verifying Cisco networks using GNS3 1.x. All of... Cisco CCNP Routing and Switching 300-10

when working with Cisco routers as you prepare for the...

implementation of Cisco enterprise switched solutions as...

This Cisco course with Jeremy Cioara will teach you how to

[Cisco CCNP Security 300-206 SENSS](https://www.cbtnuggets.com/it-training/cisco-ccnp-security-300-206-senss)

[Cisco CCNP Security 300-207 SITCS](https://www.cbtnuggets.com/it-training/cisco-ccnp-security-300-207-sitcs)

[Cisco CCNP Security 300-208 SISAS](https://www.cbtnuggets.com/it-training/cisco-ccnp-security-sisas-300-208)

[Cisco CCNP Security 300-209 SIMOS](https://www.cbtnuggets.com/it-training/cisco-ccnp-security-simos-300-209)

Implementing Cisco Threat Control Solutions (SITCS)...

Note: The Cisco CCNA Data Center 640-916 DCICT exam associated with this course retired on April 4, 2017. However, this course still retains value as a training resource. This Cisco training course...

### [Cisco R&S Troubleshooting Mastery](https://www.cbtnuggets.com/it-training/cisco-routing-switching-troubleshooting) Mastery And American Methods (Keith Methods Networks)

This Cisco video training course with Anthony Sequeira and Keith Barker covers how to troubleshoot routing and switching technologies, such as VLAN troubleshooting, solving EIGRP adjacency failures,...

### [Cisco Virtual Internet Routing Lab \(VIRL\) 1.x](https://www.cbtnuggets.com/it-training/cisco-virtual-internet-routing-lab-virl-1x) Anthony Sequeira 09/03/2016

Cisco VIRL (Virtual Internet Routing Lab) is the personal edition of Cisco Modeling Labs. VIRL is designed to provide students and network engineers with a platform to emulate various Cisco operating...

### [Cisco VoIP CCNA Voice ICOMM 640-461](https://www.cbtnuggets.com/it-training/cisco-ccna-voice-icomm-640-461) **Jeremy Cioara** 19/10/2011

Note: The certification exam associated with this training has been retired by Cisco. However, we believe this course remains a valuable training resource for our learners. This Cisco video training...

### Page 15

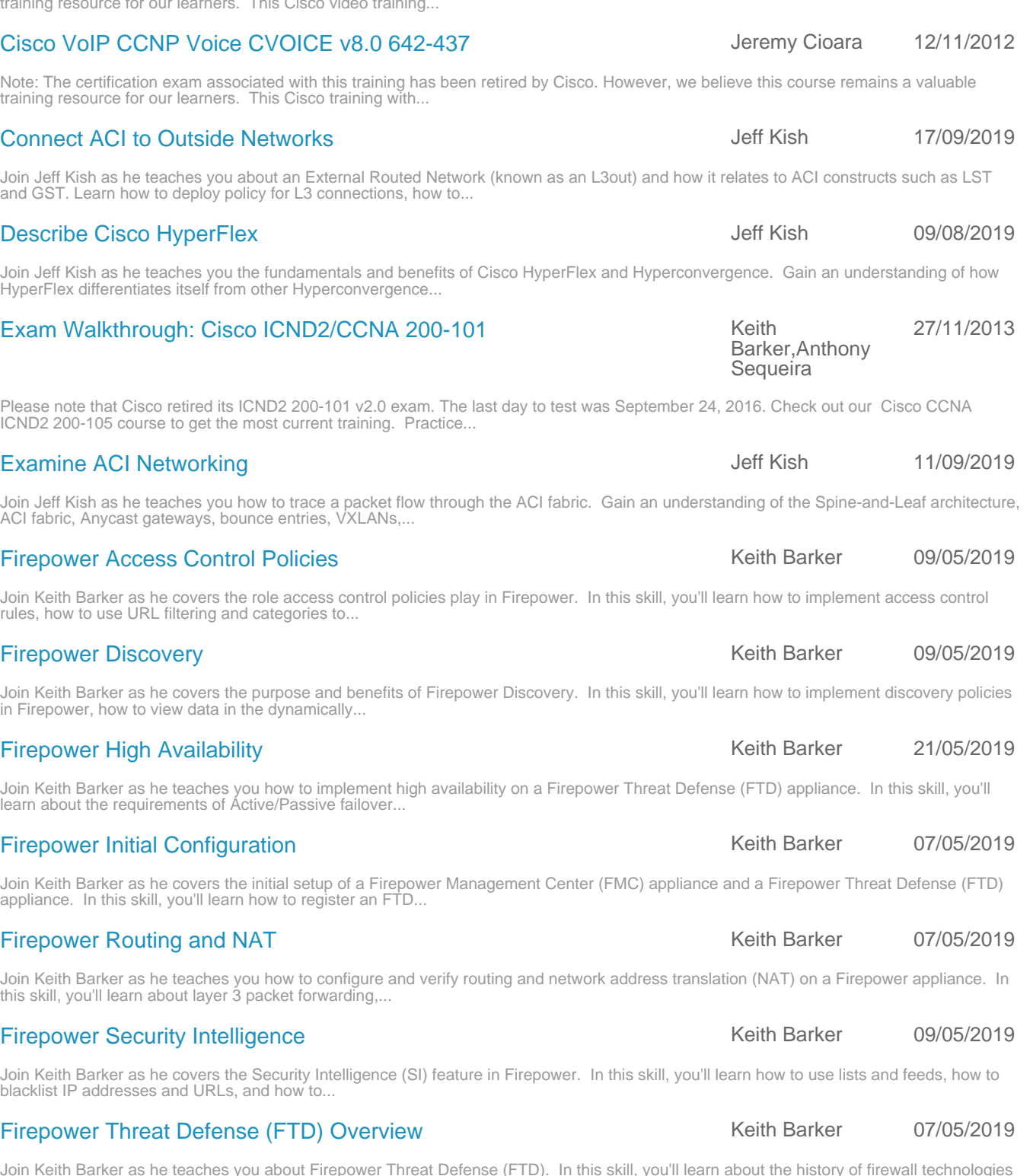

[Cisco VoIP CCNP Voice CIPT2 v8.0 642-457](https://www.cbtnuggets.com/it-training/cisco-ccnp-voice-cipt1-642-457) Jeremy Cioara 20/11/2013

Note: The certification exam associated with this training has been retired by Cisco. However, we believe this course remains a valuable training resource for our learners. This Cisco video training...

Note: The certification exam associated with this training has been retired by Cisco. However, we believe this course remains a valuable

[Cisco VoIP CCNP Voice CIPT1 v8.0 642-447](https://www.cbtnuggets.com/it-training/cisco-ccnp-voice-cipt1-642-447) Jeremy Cioara 21/03/2013

Note: The certification exam associated with this training has been retired by Cisco. However, we believe this course remains a valuable training resource for our learners. This Cisco training with...

training resource for our learners. This Cisco video training...

Join Jeff Kish as he teaches you about an External Routed Network (known as an L3out) and how it relates to ACI constructs such as LST and GST. Learn how to deploy policy for L3 connections, how to...

Join Jeff Kish as he teaches you the fundamentals and benefits of Cisco HyperFlex and Hyperconvergence. Gain an understanding of how HyperFlex differentiates itself from other Hyperconvergence...

# Please note that Cisco retired its ICND2 200-101 v2.0 exam. The last day to test was September 24, 2016. Check out our Cisco CCNA

Join Jeff Kish as he teaches you how to trace a packet flow through the ACI fabric. Gain an understanding of the Spine-and-Leaf architecture, ACI fabric, Anycast gateways, bounce entries, VXLANs,...

Join Keith Barker as he covers the role access control policies play in Firepower. In this skill, you'll learn how to implement access control rules, how to use URL filtering and categories to...

Join Keith Barker as he covers the purpose and benefits of Firepower Discovery. In this skill, you'll learn how to implement discovery policies in Firepower, how to view data in the dynamically...

Join Keith Barker as he teaches you how to implement high availability on a Firepower Threat Defense (FTD) appliance. In this skill, you'll learn about the requirements of Active/Passive failover...

Join Keith Barker as he covers the initial setup of a Firepower Management Center (FMC) appliance and a Firepower Threat Defense (FTD) appliance. In this skill, you'll learn how to register an FTD...

Join Keith Barker as he teaches you how to configure and verify routing and network address translation (NAT) on a Firepower appliance. In this skill, you'll learn about layer 3 packet forwarding,...

Join Keith Barker as he covers the Security Intelligence (SI) feature in Firepower. In this skill, you'll learn how to use lists and feeds, how to blacklist IP addresses and URLs, and how to...

Join Keith Barker as he teaches you about Firepower Threat Defense (FTD). In this skill, you'll learn about the history of firewall technologie and the benefits of today's next-generation firewalls...

### [Identify ACI Hardware Components](https://www.cbtnuggets.com/it-training/cisco-aci-hardware) and the US of the US of the US of the 12/08/2019

Join Jeff Kish as he covers the hardware components found in ACI environments. Gain an understanding of the Cisco 9500 Nexus chassis, fabric modules, ASIC architecture, line cards (cloud-scale and...

### [Introducing the Cisco UCS](https://www.cbtnuggets.com/it-training/cisco-ccnp-data-center-642-999-dcuci) **Anthony Sequeira** 22/11/2013

Note: The Cisco CCNP Data Center 642-999 DCUCI exam associated with this course was retired July 3, 2017. However, this course still retains value as a training resource. This Cisco training course...

### [Introducing the Cisco Unified Fabric](https://www.cbtnuggets.com/it-training/cisco-ccnp-data-center-642-997-dcufi) **Anthony Sequeira 07/04/2014**

### Note: The Cisco CCNP Data Center 642-997 DCUFI exam associated with this course was retired July 3, 2017. However, this course still retains value as a training resource. This Cisco training course...

[IT Expert: Building and Configuring a Business Wireless Network](https://www.cbtnuggets.com/it-training/building-configuring-wireless) Jeremy Cioara 27/11/2017

In this course, trainer Jeremy Cioara teaches you the wireless fundamentals you need to prepare, build, and configure a wireless network within a business setting. In this follow-up to his IT Expert....

CBT Nuggets trainer Jeremy Cioara walks you step by step through deciding if an IT career is right for you and, if so, how to get started. Jeremy covers the career options and paths within IT, the...

### [IT Expert: Real World, Multi-Carrier BGP](https://www.cbtnuggets.com/it-training/bgp-real-world) Network and Market Mercury Cioara 04/12/2018

In this real-world course, Jeremy Cioara teaches you how to implement BGP to make a data center or enterprise redundant across multiple carriers. Learn about multi-carrier BGP configuration, the...

### [Map Out the ACI Logical Model](https://www.cbtnuggets.com/it-training/aci-logical-model) and the ACI Logical Model and the ACI Logical Model and the Map of the Map of the Map of the Map of the Map of the Map of the Map of the Map of the Map of the Map of the Map of the Map of the

Join Jeff Kish as he teaches you how to identify and assign logical constructs within the ACI architecture. Gain an understanding of Application Network Profiles, Anycast Gateways, bridge domains,...

### [Map Out the ACI Physical Model](https://www.cbtnuggets.com/it-training/aci-physical-model) and Map of the ACI Physical Model and Map of the Map of the 14/08/2019

Join Jeff Kish as he teaches you how to map out the ACI physical model and perform preliminary ACI configuration. Learn how to statically and dynamically add VLANs to a domain by using VLAN pools,...

### [Trace ACI Traffic Flows](https://www.cbtnuggets.com/it-training/trace-aci-traffic-flows) Jeff Kish 12/09/2019

Join Jeff Kish as he teaches you how to trace the traffic flow inside an ACI fabric. Learn how ACI can identify the endpoints in a data center, how broadcast traffic is forwarded within an ACI...

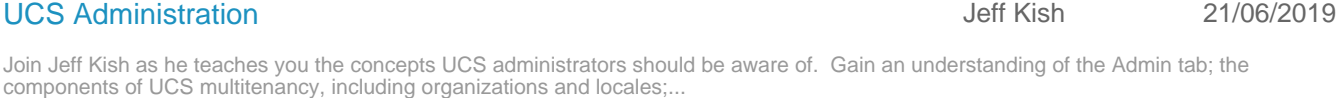

### [UCS Administration Configuration](https://www.cbtnuggets.com/it-training/cisco-ucs-administration-configuration) Jeff Kish 21/06/2019

Join Jeff Kish as he teaches you about common configurations UCS administrators should be aware of. Learn how to configure backups in a UCS environment, how to control access to UCS Manager, and how...

### [UCS Advanced Networking](https://www.cbtnuggets.com/it-training/ucs-advanced-networking) and the state of the state of the UCS Advanced Networking and the state of the 15/04/2019

### Join Jeff Kish as he teaches you about advanced networking concepts you should be aware of when managing Cisco UCS environments. Learn how traffic flows in UCS environments, how priority flow...

Join Jeff Kish as he teaches you about Fibre Channel over Ethernet (FCOE), Virtual Fibre Channel (VFC), iSCSI, and more. Learn how to use Priority Flow Control (PFC) to secure FC traffic without...

### [UCS Basic Networking](https://www.cbtnuggets.com/it-training/usc-basic-networking) **Jeff Kish** 19/04/2019

Join Jeff Kish as he teaches you why Cisco is integrating a networking suite of technologies into their server product. In this skill, you'll cover fundamental networking elements and learn how UCS...

### [UCS Concepts](https://www.cbtnuggets.com/it-training/cisco-ucs-concepts) Jeff Kish 19/04/2019

Whether you need to configure your first UCS or you're preparing for the CCNA or CCNP Data Center certification, it's important to understand the foundational elements of UCS. In this skill with...

# [IT Expert: Getting Started in IT](https://www.cbtnuggets.com/it-training/getting-started-in-it) **Internal 2008** Jeremy Cioara 19/07/2018

### [UCS Advanced Storage Networking](https://www.cbtnuggets.com/it-training/cisco-ucs-advanced-network-storage) and and the UCS Advanced Storage Networking and American Communications of the U

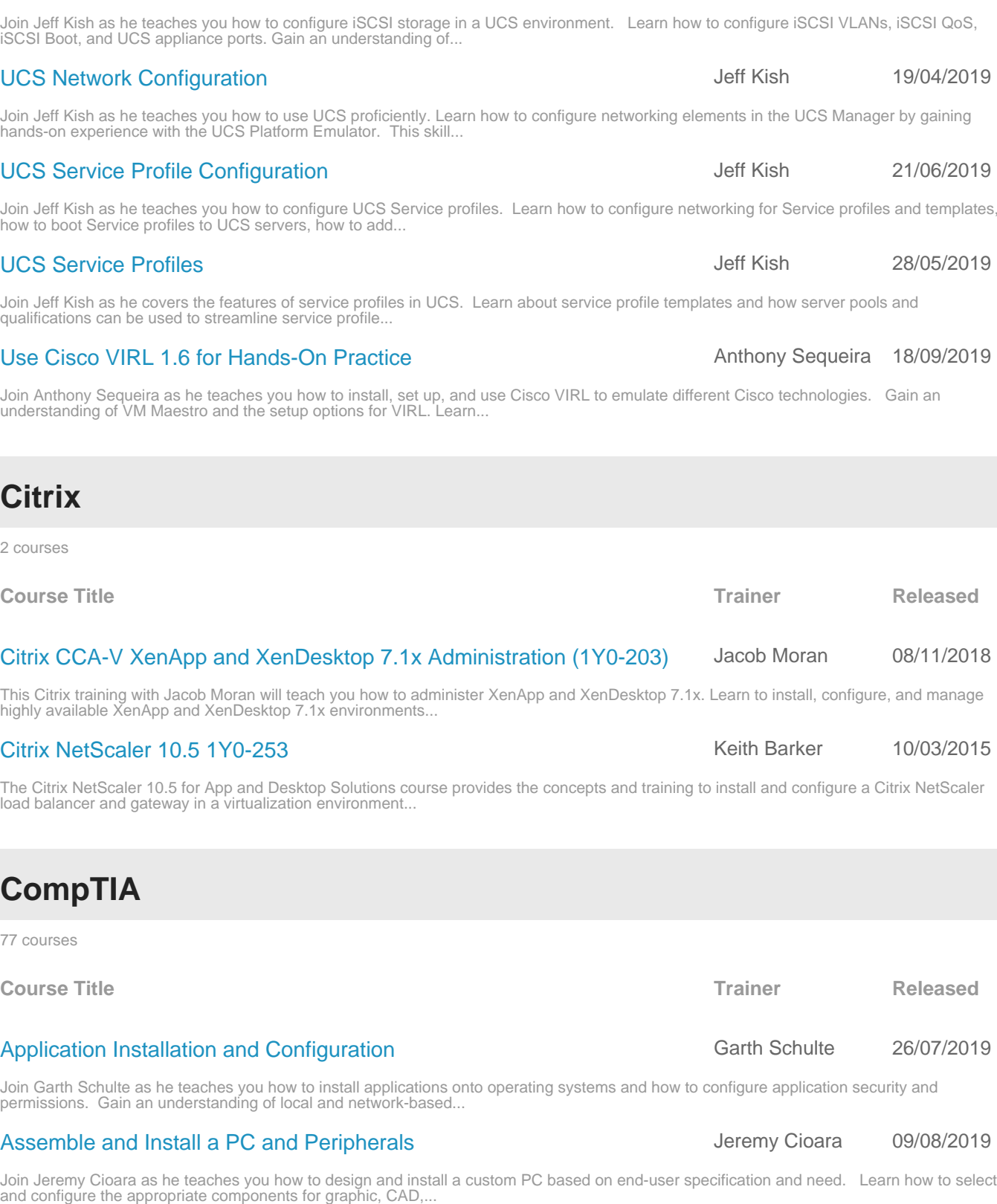

### [Best Practices for Securing a Workstation](https://www.cbtnuggets.com/it-training/secure-workstation) Manuson Charles Keith Barker 204/06/2019

Join Keith Barker as he teaches you how to secure a workstation by implementing best practices for passwords, account management, and more. Learn how to prepare initial security baselines and how...

### Page 18

UCS from Ethernet to FC, how to configure VSANs to use FC, how...

# hands-on experience with the UCS Platform Emulator. This skill...

Join Jeff Kish as he teaches you how to configure Fibre Channel (FC) storage in UCS Manager. Learn how to change the unified ports of

UCS ISCSI Storage Configuration and the UCS of Storage Configuration and the UCS of America Australian Australian

Join Jeff Kish as he teaches you how to configure UCS Service profiles. Learn how to configure networking for Service profiles and templates, how to boot Service profiles to UCS servers, how to add...

Join Anthony Sequeira as he teaches you how to install, set up, and use Cisco VIRL to emulate different Cisco technologies. Gain an understanding of VM Maestro and the setup options for VIRL. Learn...

2 courses

permissions. Gain an understanding of local and network-based...

### Page 19

Join Knox Hutchinson as he teaches you how to properly make changes to systems and code. Gain an understanding of change management documentation, risk analysis, and backout plans. Learn how to...

### [Characterize Various Mobile Devices](https://www.cbtnuggets.com/it-training/characterize-various-mobile-devices) Anthony Sequeira 10/07/2019

Join Anthony Sequeira as he teaches you about the characteristics of various types of mobile devices, including laptops, tablets, smartphones, wearables, e-readers, and GPS. Recommended...

Join Knox Hutchinson as he covers safety procedures for maintaining a safe environment. Gain an understanding of the procedures and steps to make the work environment a safe place and why safety in...

### [CompTIA Cloud Essentials \(CLO-001\)](https://www.cbtnuggets.com/it-training/comptia-cloud-essentials) Anthony Sequeira 09/10/2017

The CompTIA Cloud Essentials is a preferred cloud certification for business and non-IT professionals. This video training course with CBT Nuggets trainer Anthony Sequeira will help learners...

### [CompTIA Cloud+ \(CV0-002\)](https://www.cbtnuggets.com/it-training/comptia-cloud-cv0-002) CompTIA Cloud+ (CV0-002)

The CompTIA Cloud+ is an internationally recognized certification that will validate your ability to work in a cloud computing environment. This training course will teach you to configure, deploy,...

### [CompTIA CySA+ \(CS0-001\)](https://www.cbtnuggets.com/it-training/comptia-cysa-plus) CompTIA CySA+ (CS0-001)

In this course, trainer Keith Barker walks you through the objectives covered in CompTIA's CySA+ certification exam. With a hands-on focus, this vendor-neutral Cybersecurity Analyst course will teach...

### [CompTIA Network+ \(N10-007\)](https://www.cbtnuggets.com/it-training/comptia-network-plus-007) Keith

The CompTIA Network+ is an internationally recognized certification, validating an individual's fundamental IT networking knowledge and skills. Kick off your network career or improve on the...

### [CompTIA Project+ \(PK0-004\)](https://www.cbtnuggets.com/it-training/comptia-project-plus) Simona Millham 13/06/2018

In this course, trainer Simona Millham walks you through the objectives covered in CompTIA's Project+ certification exam. This vendor-neutral project management course will teach you about the...

### [CompTIA Security+ \(SY0-501\)](https://www.cbtnuggets.com/it-training/comptia-security-plus-sy0-501) The CompTIA Security+ (SY0-501)

The CompTIA Security+ is a globally recognized certification, validating an individual's fundamental security knowledge and skills. This video training will teach you to support the principles of...

### [Computer CPU Vendors and Selection](https://www.cbtnuggets.com/it-training/computer-cpu-vendors-selection) **Computer CPU Vendors and Selection** Jeremy Cioara 09/08/2019

Join Jeremy Cioara as he teaches you about the function and features of central processing units (CPUs). Gain an understanding of hyperthreading, graphics processing units (GPUs), and processor...

### [Computer Hardware Interfaces](https://www.cbtnuggets.com/it-training/computer-hardware-interfaces) and the computer Hardware Interfaces and the Computer Hardware Interfaces and the computer of the computer of the computer of the computer of the computer of the computer of the computer of the

Join Jeremy Cioara as he teaches you about the common interface types use to connect video, USB, hard drives, and other peripherals to a desktop or laptop device. You will gain knowledge on video...

### [Computer Memory Types and Installation](https://www.cbtnuggets.com/it-training/computer-memory-types-installation) and American According the Second Jeremy Cioara 12/07/2019

Join Jeremy Cioara as he teaches you how to install and upgrade computer memory in end-user devices. Gain an understanding of the two primary types of computer memory, including RAM (random-access...

### [Configure and Verify IPv4](https://www.cbtnuggets.com/it-training/configure-verify-ipv4) **Keith Barker 30/04/2019** Keith Barker 30/04/2019

In this series, Keith Barker will teach you how to verify and troubleshoot IPv4 address information. You'll also learn how to configure IPv4 on Windows, Linux, and Cisco devices. Recommended...

### [Configure Client-Side Windows Networking](https://www.cbtnuggets.com/it-training/configure-client-side-windows-networking) Configure Configure Client-Side Windows Networking Context Context Context Context Context Context Context Context Context Context Context Context Context Context Context Context Co

Join Garth Schulte as he teaches you how to configure networking and firewall settings on a Windows operating system. Learn how to configure IP address information on multiple machines and test...

### [Change Management Best Practices](https://www.cbtnuggets.com/it-training/change-management-best-practices) **Knox Hutchinson** 10/07/2019

### [Common Safety Procedures](https://www.cbtnuggets.com/it-training/common-safety-procedures) **Knox Hutchinson** 26/07/2019

### 07/05/2018

### Barker,Jeremy Cioara,Chuck Keith,Anthony **Sequeira**

### [Configure Mobile Device Network and App Support](https://www.cbtnuggets.com/it-training/configure-mobile-device-network-application-support) **Anthony Sequeira 19/07/2019**

### [Configure Wired and Wireless Security](https://www.cbtnuggets.com/it-training/configure-wired-wireless-security) **Keith Barker 192/07/2019** Keith Barker 192/07/2019

Learn how to use mobile hotspot services, how to pair...

### Join Keith Barker as he teaches you how to implement a router or access point (AP) in a small office and how to configure the SSID, MAC filtering, port forwarding, and security settings on a SOHO...

### [Connect and Configure Mobile Device Accessories](https://www.cbtnuggets.com/it-training/connect-configure-mobile-device-accessories) **Anthony Sequeira** 05/08/2019

Join Anthony Sequeira as he teaches you how to connect and configure accessories and ports of mobile devices. Gain an understanding of wired and wireless connection types, such as micro-USB, USB-C,...

Join Anthony Sequeira as he teaches you how to configure mobile devices with networking options and how to support mobile applications.

### [Data Destruction and Disposal](https://www.cbtnuggets.com/it-training/data-destruction-disposal) **Data Barker 1999** Keith Barker 192/07/2019

Join Keith Barker as he teaches you how to repurpose disk drives and how to permanently dispose storage devices and the data they hold. Recommended Experience None Recommended Equipment None ...

### [Demonstrate Professionalism](https://www.cbtnuggets.com/it-training/demonstrate-professionalism) **Knox Hutchinson** 26/07/2019

Join Knox Hutchinson as he covers effective ways to behave and communicate in a professional manner. Gain an understanding of the use of techniques in communication, behavior, and professionalism...

### [Documentation Best Practices](https://www.cbtnuggets.com/it-training/documentation-best-practices) **Knox Hutchinson** 10/07/2019

Join Knox Hutchinson as he covers the best practices associated with different types of documentation. Gain an understanding of network topology diagrams, incident documentation, inventory...

### [Environmental Impacts and Controls](https://www.cbtnuggets.com/it-training/environmental-impacts-controls) Knox Hutchinson 19/07/2019

Join Knox Hutchinson as he covers the best way to control the environment of their technology devices. Gain an understanding of how to properly dispose of old equipment, how to protect yourself and...

### [Features and Tools of MacOS and Linux Client/Desktop OS](https://www.cbtnuggets.com/it-training/features-tools-mac-linux-os-client-desktop) Knox Hutchinson 10/07/2019

Join Knox Hutchinson as he covers the features, tools, and best practices of MacOS and Linux operating systems. Gain an understanding of system updates, driver updates, firmware updates, patch...

### **[Features of Microsoft Windows Versions](https://www.cbtnuggets.com/it-training/microsoft-windows-features) Garth Schulte** 21/05/2019

Join Garth Schulte as he teaches you about the versions of Microsoft Windows. Learn about the history of the Microsoft Windows operating system. Cover the features and editions of Windows 7, Windows...

### [Implement Basic Disaster Prevention and Recovery](https://www.cbtnuggets.com/it-training/implement-basic-disaster-prevention-recovery) **Knox Hutchinson** 19/07/2019

Join Knox Hutchinson as he teaches you basic steps to preventing and recovering from disasters. Gain an understanding to identify basic steps to take to prevent data loss and hardware failures,...

### [Install and Configure Laptop Hardware](https://www.cbtnuggets.com/it-training/install-configure-laptop-hardware) **Anthony Sequeira** 05/08/2019

Join Anthony Sequeira as he teaches you how to install and configure laptop hardware and components. Learn how to replace your keyboard, hard drive (SSD, magnetic, or hybrid drives), memory, optical...

### [Install Components in a Laptop Display](https://www.cbtnuggets.com/it-training/install-laptop-display-components) Anthony Sequeira 05/08/2019

Join Anthony Sequeira as he teaches you about the many components you can install in a laptop display. Gain an understanding of WiFi antenna connectors, webcams, microphones, inverters, digitizers,...

### [Internet Connectivity Options](https://www.cbtnuggets.com/it-training/internet-connectivity-options) **Keith Barker** 21/05/2019

Join Keith Barker as he teaches you about the physical and wireless options you have when connecting to the Internet. Learn about dial-up modems, cable modems, satellite services, and hotspot...

### [Internet of Things \(IoT\) Fundamentals](https://www.cbtnuggets.com/it-training/internet-of-things-iot-fundamentals) **Keith Barker** 21/05/2019

Join Keith Barker as he introduces you to the Internet of things (IoT). Learn how to add IoT devices to your network and how to use third-party controllers to more easily manage multiple IoT...

### [IPv4 DHCP Fundamentals](https://www.cbtnuggets.com/it-training/ipv4-dhcp-fundamentals) Keith Barker 19/04/2019

Join Keith Barker as he covers the fundamentals of the Dynamic Host Configuration Protocol (DHCP). Learn how to configure a Windows device to be a DHCP client, how to verify the DHCP-assigned address...

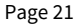

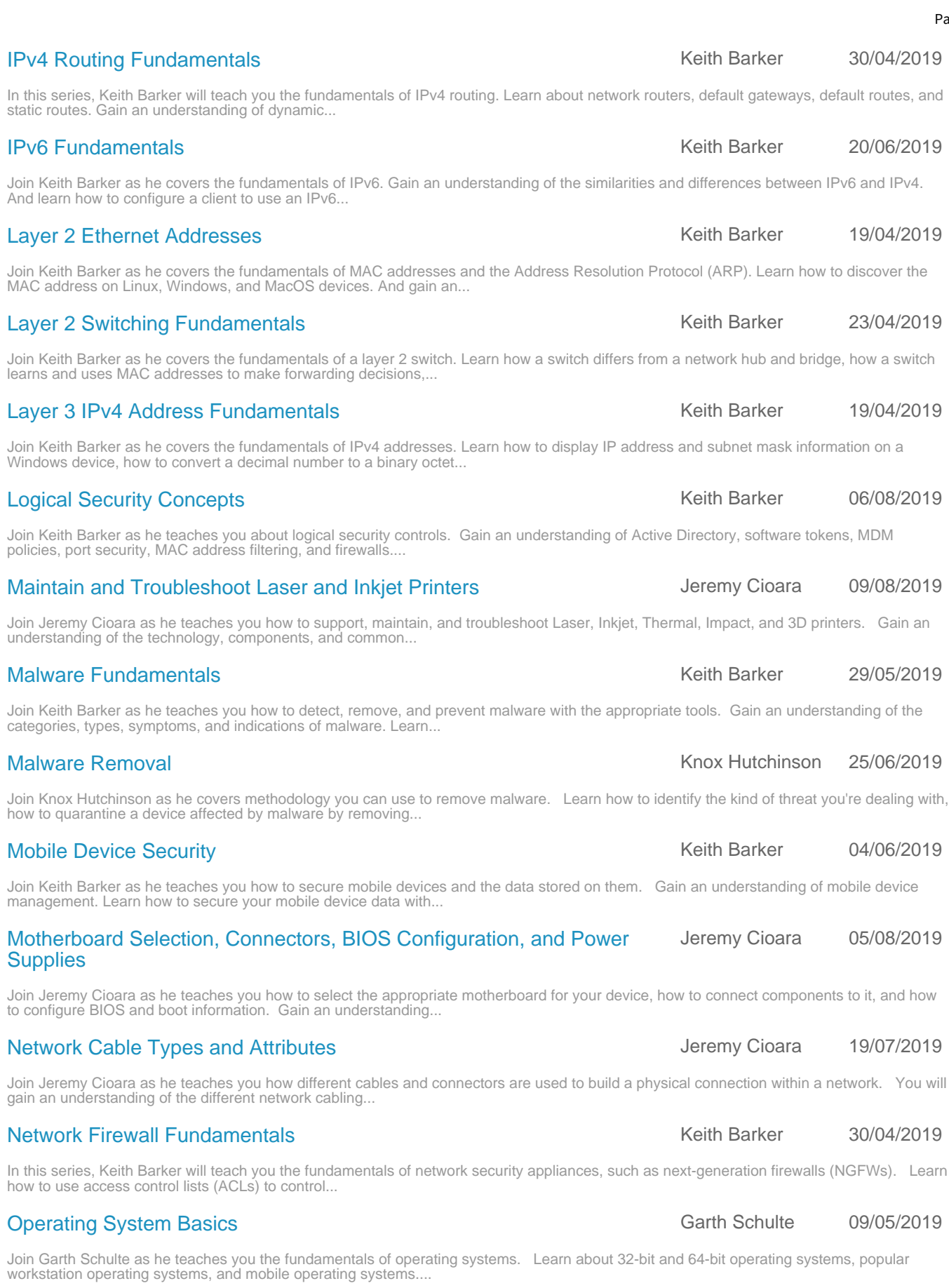

### [Operating System Installation](https://www.cbtnuggets.com/it-training/operating-system-installation) Channel Control Control Carth Schulte 25/06/2019

Join Garth Schulte as he teaches you how to install operating systems and perform post-installation tasks. Learn about the methods used to boot a computer and the requirements for installing and...

### Join Anthony Sequeira as he teaches you how to perform mobile device synchronization. Learn how to synchronize your mobile device to the complete the country contribution of the country of the country of the country of the country of the country of the country of the country of the country of the country of the country of the country of the country of the c [Physical Security Measures](https://www.cbtnuggets.com/it-training/physical-security-measures) **Keith Barker 06/08/2019** Keith Barker 06/08/2019 Join Keith Barker as he teaches you how to identify, recommend, and describe the usefulness of physical devices as part of security. Gain an understanding of the physical security controls you can... [Plan and Configure a Small Network](https://www.cbtnuggets.com/it-training/plan-configure-small-network) **Keith Barker 10/05/2019** Keith Barker 10/05/2019 Join Keith Barker as he teaches you how to plan, configure, and implement a small office home office (SOHO) network. Learn how Ethernet networks are wired, how to configure a SOHO network router,... [Regulatory and Policy-Based Incident Response](https://www.cbtnuggets.com/it-training/regulatory-policy-based-incident-response) Knox Hutchinson 26/07/2019 Join Knox Hutchinson as he walks you through understanding the legal restraints on data, response techniques, and breach of policy. Gain an understanding around the fundamentals of the... [Remote Access Technologies](https://www.cbtnuggets.com/it-training/remote-access-technologies) **Kennet Access Technologies** Knox Hutchinson 06/08/2019 Join Knox Hutchinson as he covers different ways you can connect to a remote computer. Gain an understanding of RDP (Remote Desktop Protocol), Telnet, SSH, third-party remote access tools, and the... [Remote Management Access Fundamentals](https://www.cbtnuggets.com/it-training/remote-management-access-fundamentals) Management Access of the Management Access Fundamentals Management Access Fundamentals Join Keith Barker as he teaches you the fundamentals of remote access management. Learn about the protocols and well-known ports used to remotely manage network devices. Gain an understanding of... [Scripting Basics](https://www.cbtnuggets.com/it-training/scripting-basics) **Knox Hutchinson** 05/08/2019 Join Knox Hutchinson as he teaches you what scripting is, why it matters, and how to get started. Gain an understanding of script file types, basic data types, environment variables, comment syntax,... [Secure Clients and Servers](https://www.cbtnuggets.com/it-training/secure-clients-servers) **Keith Barker** 26/07/2019 Join Keith Barker as he walks you through being able to identify the characteristics of what makes a server a server, how to protect mobile devices, as well as secure connectivity between clients and... [Select, Install and Configure Storage Devices](https://www.cbtnuggets.com/it-training/select-install-configure-storage-devices) **Select, Install and Configure Storage Devices** Jeremy Cioara 19/07/2019 Join Jeremy Cioara as he teaches you how to select, install, and configure the appropriate hard drive based on a user's performance and resiliency needs. Learn about magnetic drives, SSD, SSD form... [Small Office / Home Office Printer Support](https://www.cbtnuggets.com/it-training/soho-printer-support) **Container Support** Jeremy Cioara 05/08/2019 Join Jeremy Cioara as he teaches you how to install and configure SOHO multi-function printers. Gain an understanding of common printer types, such as Inkjet and Laser; specialty printer types, such... [Social Engineering, Threats, and Vulnerabilities](https://www.cbtnuggets.com/it-training/social-engineering-threats-vulnerabilities) **Keith Barker 31/05/2019** Keith Barker 31/05/2019 Join Keith Barker as he teaches you how to identify and protect against social engineering, threats, and vulnerabilities. Learn how to reduce the risk of password attacks and various social... [TCP and UDP Fundamentals](https://www.cbtnuggets.com/it-training/tcp-udp-fundamentals) TCP and UDP Fundamentals Active Active Active Active Active Active Active Active Active Active Active Active Active Active Active Active Active Active Active Active Active Active Active Active Acti Join Keith Barker as he covers the fundamentals of the most common transport layer protocols, Transmission Control Protocol (TCP) and User Datagram Protocol (UDP). Gain an understanding of well-known... [TCP/IP Protocol Fundamentals](https://www.cbtnuggets.com/it-training/tcp-ip-fundamentals) **Keith Barker 23/04/2019** Keith Barker 23/04/2019 Join Keith Barker as he covers the benefits of computer networking and the fundamentals of TCP/IP. Gain an understanding of network adapters, protocol stacks, network topologies, network services,... [Troubleshoot Hardware Components](https://www.cbtnuggets.com/it-training/troubleshoot-hardware-components) **Anthony Sequeira 12/08/2019** Anthony Sequeira 12/08/2019

Join Anthony Sequeira as he teaches you how to troubleshoot components of common hardware devices. Learn how to troubleshoot internal hardware components and storage, including RAM, CPUs, power...

### [Troubleshoot Mobile Device Security](https://www.cbtnuggets.com/it-training/troubleshoot-mobile-device-security) Manual American Moore Knox Hutchinson 02/07/2019

Join Knox Hutchinson as he teaches you how to identify and prevent mobile threats, such as unintended WiFi connection, leaked personal data, and unauthorized camera and microphone...

### [Perform Mobile Device Synchronization](https://www.cbtnuggets.com/it-training/perform-mobile-device-synchronization) **Anthony Sequeira 05/08/2019** Anthony Sequeira 05/08/2019

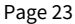

### [Troubleshoot Mobile OSs and Apps](https://www.cbtnuggets.com/it-training/troubleshoot-mobile-os-apps) **Knox Hutchinson** 26/06/2019 Join Knox Hutchinson as he teaches you how to troubleshoot mobile operating system and application issues, such as intermittent wireless connectivity, extremely short battery life, slow performance,... [Troubleshoot Operating Systems](https://www.cbtnuggets.com/it-training/troubleshoot-operating-systems) **Knox Hutchinson** 26/06/2019 Join Knox Hutchinson as he teaches you methodology you can use to troubleshoot common operating system issues, such as slow performance, application crashes, limited connectivity, failure to boot,... [Troubleshoot PC Security Issues](https://www.cbtnuggets.com/it-training/troubleshoot-pc-security-issues) Knox Hutchinson 25/06/2019 Join Knox Hutchinson as he teaches you how to identify, prevent, and mitigate PC security issues. Learn how to identify the signs, symptoms, and impact of malware. And gain the hard skills and soft... [Troubleshoot Wired and Wireless Networks](https://www.cbtnuggets.com/it-training/troubleshoot-wired-wireless-networks) Anthony Sequeira 02/08/2019 Join Anthony Sequeira as he teaches you how to troubleshoot a variety of common wired and wireless network issues. Learn how to troubleshoot issues related to unavailable internet resources,... [Use a Best Practice Troubleshooting Methodology](https://www.cbtnuggets.com/it-training/best-practices-troubleshooting-methodology) **Anthony Sequeira 05/08/2019** Join Anthony Sequeira as he teaches you a common best practice troubleshooting methodology you can use to to resolve hardware and network problems. Learn how to identify a problem, establish a... [Use Appropriate Laptop Features](https://www.cbtnuggets.com/it-training/use-appropriate-laptop-features) Anthony Sequeira 05/08/2019 Join Anthony Sequeira as he teaches you how to use appropriate laptop features. Gain an understanding of special function keys, docking stations, port replication, laptop locks, rotating screens,... [Use Microsoft Command-Line Tools](https://www.cbtnuggets.com/it-training/using-microsoft-command-line-tools) Garth Schulte 12/07/2019 Join Garth Schulte as he teaches you how to perform basic tasks with the Microsoft command line. Learn how to use the command line to navigate the file system, manage disks, configure networking,... [Use Microsoft Operating System Features and Tools](https://www.cbtnuggets.com/it-training/microsoft-operating-system-features-tools) Garth Schulte 19/07/2019 Join Garth Schulte as he teaches you with an overview of all the Administrative Tools built in to Windows. Gain an understanding on how to control and manage the Windows Operating System, along... [Use Microsoft Windows Control Panel Utilities](https://www.cbtnuggets.com/it-training/use-microsoft-windows-control-panel-utilities) Garth Schulte 26/07/2019 Join Garth Schulte as he teaches you the tools available within the Control Panel. There are no requirements or pre-requisite for this training. Gain an understanding of the differences between the... [Use Outlook 2019 Contacts](https://www.cbtnuggets.com/it-training/contacts-outlook-2019) **Simona Millham** 26/07/2019 Join Simona Millham as she walks you through the steps to create, import, and export contacts, and use Mail Merge to create personalized

letters and address labels. Gain an understanding of...

[WiFi Protocols and Security Fundamentals](https://www.cbtnuggets.com/it-training/wifi-protocols-security-fundamentals) Manusculi and Mexicon Research 19/07/2019 Join Keith Barker as he walks you through WiFi access points and the concepts for selecting the right channels, frequencies, mesh networking, protocols, security options, and centralized management.... [Windows IPv4 Troubleshooting Fundamentals](https://www.cbtnuggets.com/it-training/windows-ipv4-troubleshooting-fundamentals) Manusculing Research 10/05/2019 Join Keith Barker as he covers the fundamentals of Windows IPv4 troubleshooting. Learn how to use command line interface (CLI) tools and troubleshooting strategies to solve IPv4-related issues on a... [Windows Operating System Security Settings](https://www.cbtnuggets.com/it-training/microsoft-windows-operating-system-security-settings) Garth Schulte 66/08/2019

Join Garth Schulte as he teaches you about Microsoft Windows OS security settings. Learn how to explain the differences between a user and group, how to configure NTFS and share permissions, and how...

[Wireless Security Protocols and Authentication Methods](https://www.cbtnuggets.com/it-training/wireless-security-protocols-authentication-methods) **Keith Barker** 29/05/2019 Join Keith Barker as he teaches you about wireless security protocols and authentication methods. You'll learn about WiFi channels, WiFi encryption, and WiFi authentication. And you'll cover WPA2...

### [Work with Linux Permissions and Ownership](https://www.cbtnuggets.com/it-training/linux-apply-acquire-permissions-privileges-ownership) North Shawn Powers 02/08/2019

Join Shawn Powers as he teaches you how to read and assign file and folder permissions on the Linux command line. Learn how to use symbolic notation and octal notation, how to use access control...

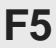

1 courses

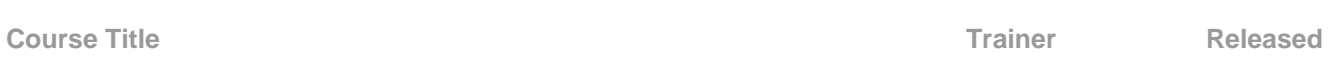

### [F5 BIG-IP Local Traffic Manager](https://www.cbtnuggets.com/it-training/f5-big-ip-local-traffic-manager) **Keith Barker** 23/06/2015

This course with Keith Barker will teach you how to manage the F5 BIG-IP Application Delivery Controller (ADC) appliance, including the Local Traffic Manager (LTM) module. This training will prepare...

# **Google**

8 courses

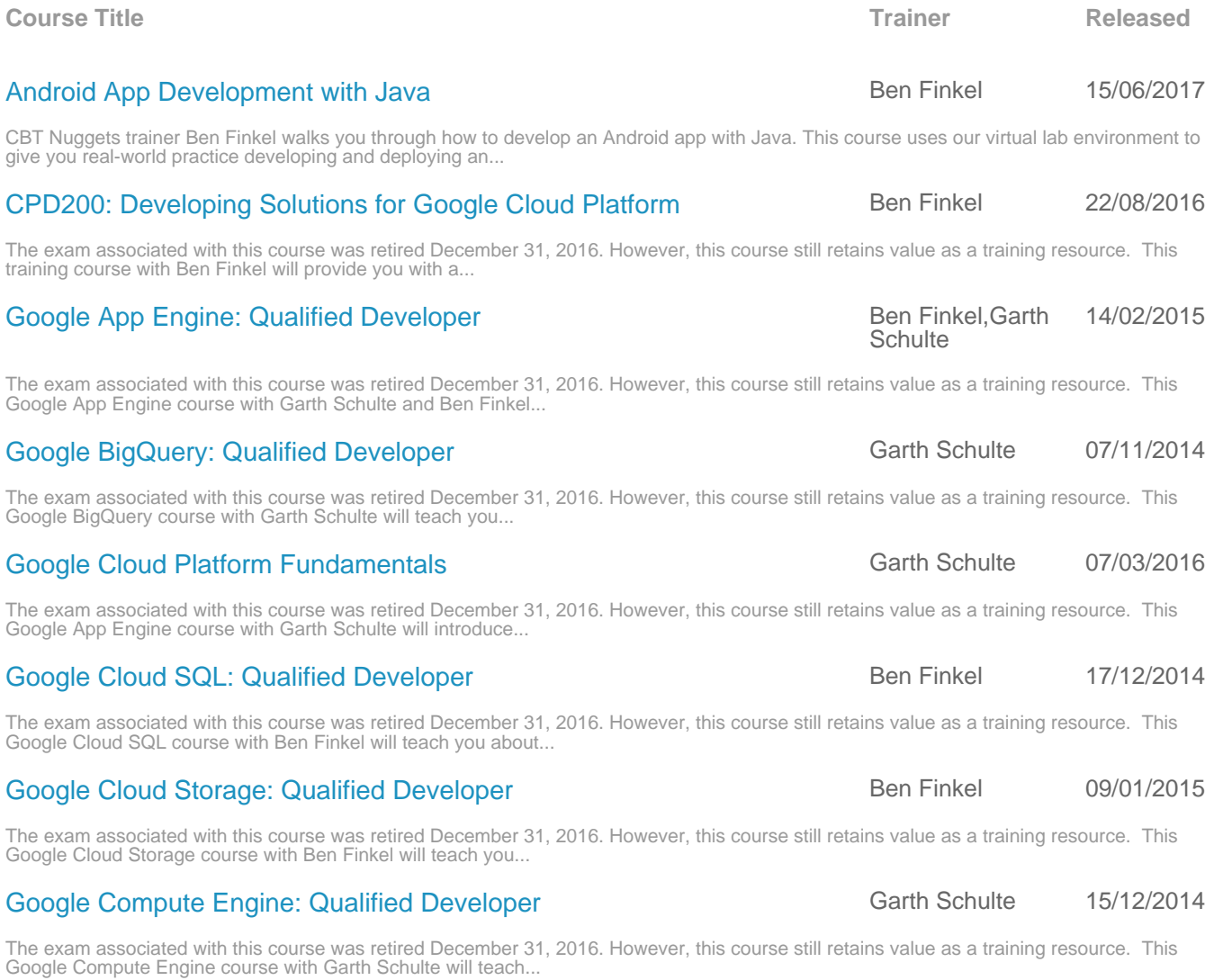

# **Juniper**

# [Juniper JNCIA-Junos \(JN0-102\)](https://www.cbtnuggets.com/it-training/juniper-jncia-junos-jn0-102) and the state of the Anthony Sequeira 18/08/2015 [Juniper JNCIS-ENT \(JN0-343\) – BGP](https://www.cbtnuggets.com/it-training/jncis-ent-jn0-343-bgp) Anthony Sequeira 22/08/2016 [Juniper JNCIS-ENT \(JN0-343\) – High Availability](https://www.cbtnuggets.com/it-training/jncis-ent-jn0-343-high-availability) Anthony Sequeira 01/09/2016 [Juniper JNCIS-ENT \(JN0-343\) – IS-IS](https://www.cbtnuggets.com/it-training/jncis-ent-jn0-343-is-is) Anthony Sequeira 27/07/2016 [Juniper JNCIS-ENT \(JN0-343\) - Layer 2](https://www.cbtnuggets.com/it-training/jncis-entjn0-343-layer-2) Anthony Sequeira 27/04/2016 [Juniper JNCIS-ENT \(JN0-343\) - Layer 2 Security](https://www.cbtnuggets.com/it-training/jncis-entjn0-343-layer-2-security) **Anthony Sequeira 19/05/2016** [Juniper JNCIS-ENT \(JN0-343\) - OSPF](https://www.cbtnuggets.com/it-training/jncis-ent-jn0-343-ospf) Anthony Sequeira 30/06/2016 **Course Title Trainer Released** [Ansible Essentials](https://www.cbtnuggets.com/it-training/ansible-essentials) **Shawn Powers** 06/09/2017 This video training course with CBT Nuggets trainer Shawn Powers walks you through the essentials of Ansible, the open source automation platform used to automate application deployment, cloud...

### [CentOS System Administrator Prep](https://www.cbtnuggets.com/it-training/linux-centos-system-administrator) Shawn Powers 20/01/2014

This CentOS course with trainer Shawn Powers is designed to prepare a new Linux system administrator for certification and general skills. CentOS is the freely downloadable version of Linux created...

In this course, trainer Shawn Powers teaches you about Chef, the configuration management software used for infrastructure automation. Follow along in the lab environment as you learn how to write...

### [Chef: Setting Up the Chef Environment](https://www.cbtnuggets.com/it-training/chef-set-up) Shawn Powers 06/03/2018

In this course, trainer Shawn Powers teaches you about Chef, the configuration management software used for infrastructure automation. Follow along in the lab environment as you learn to design,...

### **Course Title Trainer Released**

### This Juniper Networks training course with Anthony Sequeira will teach you the fundamentals of networking and the Junos operating system. Learn the basics of Junos configuration, routing, monitoring,...

Note: The exam associated with this course was retired. However, this course still retains value as a training resource. This course is the fifth of seven courses designed to fully prepare you for...

Note: The exam associated with this course was retired. However, this course still retains value as a training resource. This course is the final course in our seven-course series designed to fully...

Note: The exam associated with this course was retired. However, this course still retains value as a training resource. This course is the fourth of seven courses designed to fully prepare you for...

Note: The exam associated with this course was retired. However, this course still retains value as a training resource. This course is the first of seven courses designed to fully prepare you for...

Note: The exam associated with this course was retired. However, this course still retains value as a training resource. This CBT Nuggets course is the second of seven courses designed to fully...

Note: The exam associated with this course was retired. However, this course still retains value as a training resource. This course is the third of seven courses designed to fully prepare you for...

### [Juniper JNCIS-ENT \(JN0-343\) – Protocol Independent Routing Tunnels](https://www.cbtnuggets.com/it-training/jncis-ent-jn0-343-protocol-independent-routing-tunnels) Anthony Sequeira 13/09/2016

Note: The exam associated with this course was retired. However, this course still retains value as a training resource. This course is the sixth of seven courses designed to fully prepare you for...

# **Open Source**

17 courses

[Chef: Methodology](https://www.cbtnuggets.com/it-training/chef-methodology) **Shawn Powers** 11/06/2018

**Course Title Trainer Released**

# In this course, trainer Shawn Powers teaches you about Chef, the configuration management software used for infrastructure automation. Follow along in the lab environment as you learn to create... [Everything Linux](https://www.cbtnuggets.com/it-training/everything-linux) **Everything Linux** Shawn Powers 29/11/2017 [Linux Essentials](https://www.cbtnuggets.com/it-training/linux-essentials) Shawn Powers 24/06/2014 [Linux Foundation Certified Sysadmin](https://www.cbtnuggets.com/it-training/linux-found-cert-sys-admin) Shawn Powers 06/12/2018 [Linux Hardware and System Configuration](https://www.cbtnuggets.com/it-training/comptia-linux-hardware-system-configuration-xko-004) Shawn Powers 01/03/2019 [Linux Professional Institute LPIC-2 \(201-400\)](https://www.cbtnuggets.com/it-training/linux-lpi-lpic-2-exam-201) Shawn Powers 12/01/2016 [Linux Professional Institute LPIC-2 \(202-400\)](https://www.cbtnuggets.com/it-training/linux-lpi-lpic-2-exam-202) Shawn Powers 22/12/2016 [Linux Systems Operation and Maintenance](https://www.cbtnuggets.com/it-training/comptia-linux-systems-operation-maintenance-xko-004) Shawn Powers 02/07/2019 Join Shawn Powers as he teaches you how to perform systems operations and maintenance on servers running the Linux operating system. [LPI Linux LPIC-1 and CompTIA Linux+ Prep 4.0](https://www.cbtnuggets.com/it-training/lpi-linux-lpic-1-and-comptia-linuxplus-prep) Shawn Powers 23/03/2015 [Penetration Testing with Linux Tools](https://www.cbtnuggets.com/it-training/penetration-testing-backtrack-kali-linux) **Example 2018** Keith Barker 15/04/2013 [Puppet Fundamentals](https://www.cbtnuggets.com/it-training/puppet-fundamentals) **Shawn Powers** 26/02/2016

[Ubuntu](https://www.cbtnuggets.com/it-training/ubuntu-linux) dhamaa waxaa ah dhamaa ah dhamaada siiyada sanadka Shawn Powers 06/08/2013

Ubuntu is historically known for making Linux on the desktop more feasible for end users. This course covers the use of Ubuntu in the server room. With its Debian roots and commercial backing, Ubuntu...

### [White Hat Hacking v10](https://www.cbtnuggets.com/it-training/white-hat-hacking-v10) **Keith Barker 02/07/2018** Keith Barker 02/07/2018

This white hat hacking course teaches you the ethical hacking tools and techniques needed to improve your network's security posture. With a hands-on focus, Keith Barker will teach you how to...

### We'll be adding more Nuggets to this course. Please check back soon! In this course, trainer Shawn Powers walks you through everything you need to know to master Linux! Shawn takes a practical...

### LPI has released version 1.6 of the Linux Essentials exam. This course is associated with version 1.5, which will be available for testing until July 1, 2019. This Linux training course with Shawn...

This Linux course with Shawn Powers covers common job tasks and scenarios faced by real world system administrators. Learn essential commands, user and group management, networking, storage...

This course with Shawn Powers will teach you about the hardware and system configuration of servers running the Linux operating system. Learn about the boot process, kernel modules, network...

Note: The exam associated with this course was retired July 31, 2017. However, this course still retains value as a training resource. This LPIC-2 course by Shawn Powers covers the requisite skills...

Note: The exam associated with this course was retired July 31, 2017. However, this course still retains value as a training resource. This LPIC-2 course by Shawn Powers covers the requisite skills...

Learn how to work with users, groups, files, services, and jobs in...

This LPIC-1 and CompTIA Linux+ course with Shawn Powers covers the essentials for entry-level system administrators supporting Linux systems. Learn about the command line interface, system...

This course with Keith Barker will teach you how to use Kali Linux tools for authorized penetration testing and vulnerability analysis of both wired and wireless networks. These tools should not be...

Puppet is a configuration management system commonly used in a DevOps environment. This course explains the initial setup and configuration of a Puppet implementation, along with multiple use case...

140 courses

**Microsoft**

# [Chef: Using Chef](https://www.cbtnuggets.com/it-training/chef-using-chef) Shawn Powers 28/03/2018

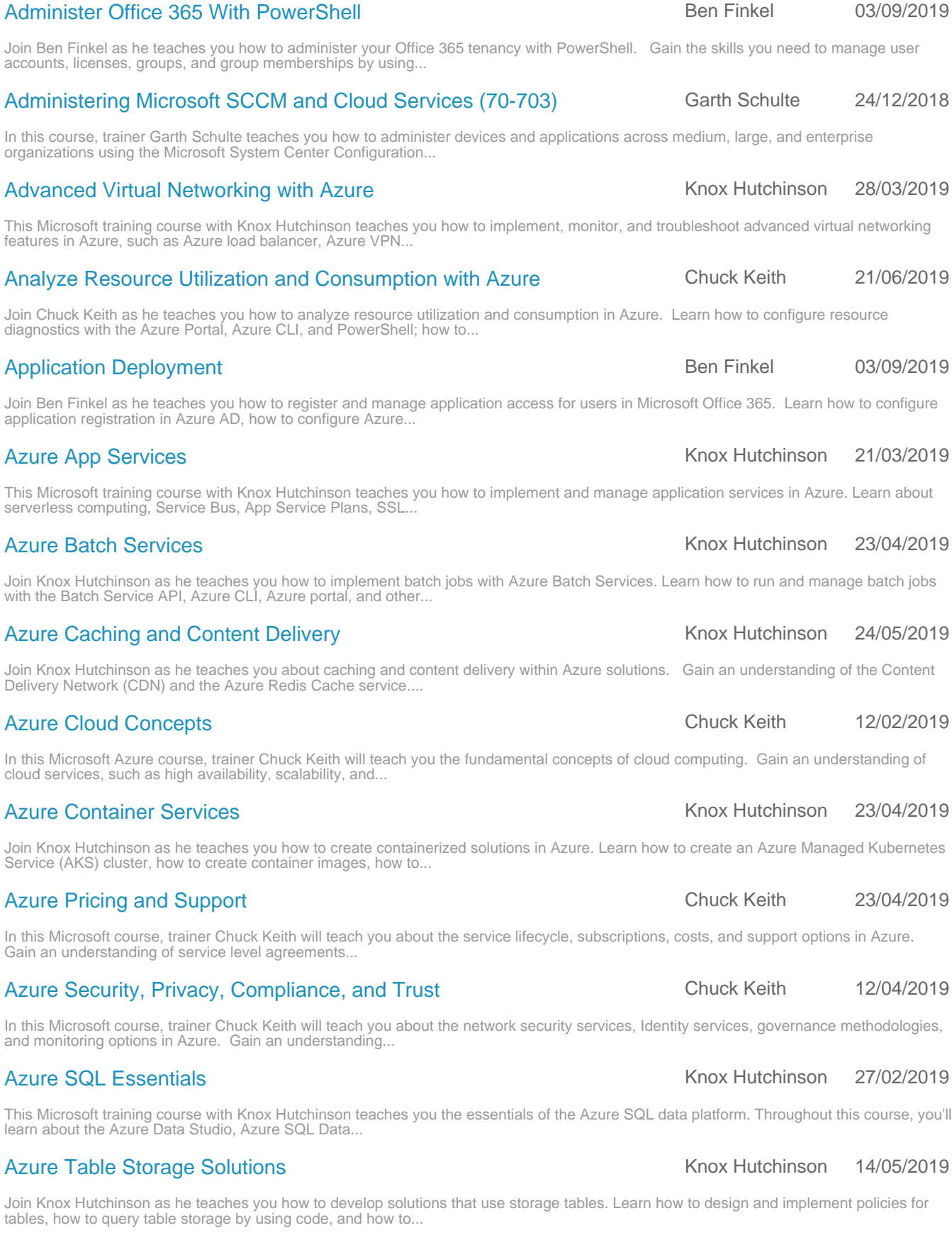

### [Beyond Email, Calendar, and Contacts in Outlook 2019](https://www.cbtnuggets.com/it-training/beyond-email-calendar-contacts-microsoft-outlook-2019) Simona Millham 02/08/2019

Join Simona Millham as she teaches you about tasks, notes, and journal functionality in Microsoft Outlook. Learn how to create Outlook tasks and mark them as complete, how to manage somebody else's...

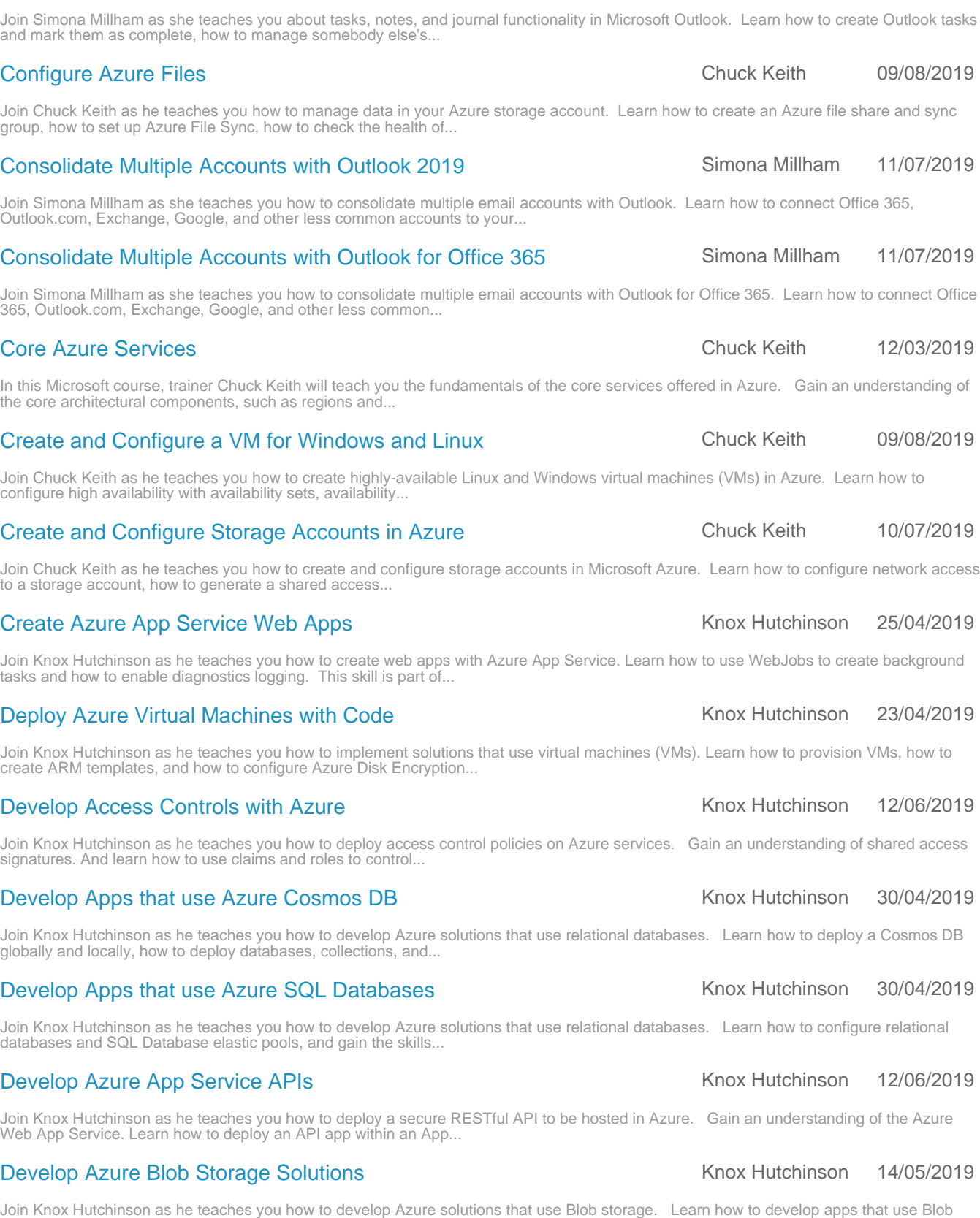

[Beyond Email, Calendar, and Contacts in Outlook for Office 365](https://www.cbtnuggets.com/it-training/beyond-email-calendar-contacts-microsoft-outlook-office-365) Simona Millham 02/08/2019

### [Develop Azure Event-Based Solutions](https://www.cbtnuggets.com/it-training/develop-azure-event-based-solutions-az-203) Manuscript And Knox Hutchinson 16/05/2019

storage, how to develop apps that allow end users to upload...

Join Knox Hutchinson as he teaches you how to develop event-based solutions in Azure. Learn how to implement solutions that use Azure Event Grid, Azure Notification Hubs, and Azure Event Hub. This...

### [Develop Azure Function Apps](https://www.cbtnuggets.com/it-training/develop-function-apps-azure) **Knox Hutchinson** 12/06/2019

### connector for Logic Apps, and a custom template for Logic... [Develop Azure Message-Based Solutions](https://www.cbtnuggets.com/it-training/develop-azure-message-based-solutions-az-203) Manuscription of Knox Hutchinson 07/05/2019

a function, how to create Azure Function apps by using Visual...

Join Knox Hutchinson as he teaches you how to develop message-based solutions in Azure. Learn how to implement solutions that use Azure Service Bus and Azure Queue Storage queues. This skill is part...

Join Knox Hutchinson as he teaches you how to develop and deploy Azure Functions. Learn how to implement input and output bindings for

Join Knox Hutchinson as he teaches you how to develop an App Service Logic App in Azure. Learn how to create a Logic App, a custom

### [Develop Azure Mobile Apps](https://www.cbtnuggets.com/it-training/develop-mobile-apps-azure) **Knox Hutchinson** 12/06/2019

Join Knox Hutchinson as he teaches you how to deploy a mobile application backend to Azure. Gain an understanding of Easy Tables, offline sync, and front-end client code. Learn how to configure...

### [Develop for Azure Scalability](https://www.cbtnuggets.com/it-training/develop-scalability-apps-services-microsoft-azure-az-203) **No. 2018** Knox Hutchinson 16/05/2019

Join Knox Hutchinson as he teaches you how to develop code in Azure that supports the scalability of apps and services. Gain an understanding of elasticity, autoscaling rules, autoscaling patterns,...

### [Establish Azure API Gateways](https://www.cbtnuggets.com/it-training/establish-azure-api-gateways-az-203) **Knox Hutchinson** 16/05/2019

Join Knox Hutchinson as he teaches you how to establish API gateways in Azure. Learn how to create and deploy an APIM instance with products and APIs, how to configure authentication for APIs, how...

### [Evaluate and Perform Server Migration with Azure](https://www.cbtnuggets.com/it-training/microsoft-azure-integration-security-evaluate-perform-server-migration-az-101) Knox Hutchinson 12/04/2019

This Microsoft training course with Knox Hutchinson teaches you how to migrate servers to Azure with Azure Migrate, Azure Site Recovery (ASR), and P2V. Learn how to identify ports to open, set up...

### [Implement Azure Authentication](https://www.cbtnuggets.com/it-training/implement-azure-authentication-microsoft-azure-az-203) **Knox Hutchinson** 24/05/2019

Join Knox Hutchinson as he teaches you how to develop applications that support Azure authentication and authorization. Gain an understanding of Active Directory (AD), Azure AD, and the Microsoft...

### [Implement Azure Backup](https://www.cbtnuggets.com/it-training/manage-data-azure) **Chuck Keith** 09/08/2019

Join Chuck Keith as he teaches you how to implement Azure Backup, Azure's solution to BCDR (business continuity and disaster recovery). Learn how to create a Recovery Services vault in Azure and...

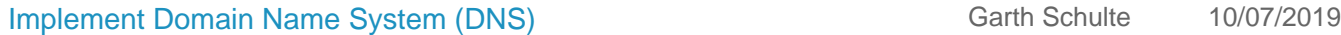

Join Garth Schulte as he teaches you how to implement DNS (Domain Name System) services, IPAM, and DHCP in Windows Server 2016. Learn how to configure DNS policies, forwarders, delegation, and...

### [Implement High Availability](https://www.cbtnuggets.com/it-training/microsoft-windows-server-2016-implement-high-availability-70-743) **Garth Schulte 19/04/2019** Garth Schulte 19/04/2019

In this course, Garth Schulte teaches you how to implement high availability, disaster recovery, failover clustering, and Storage Spaces Direct in Windows Server 2016. Learn how to perform a live...

### [Implement High Performance Network Solutions](https://www.cbtnuggets.com/it-training/implement-high-performance-network-solutions) Garth Schulte 23/08/2019

Join Garth Schulte as he teaches you how to configure Windows Server 2016 and network adapter features in order to enhance network performance. Gain an understanding of SMB Multichannel, SMB Direct,...

In this course, Garth Schulte teaches you how to implement Hyper-V in a Windows Server 2016 environment. Learn how to configure Hyper-V, Hyper-V storage, Hyper-V networking, and virtual machine...

### [Implement Network Connectivity and Remote Access Solutions](https://www.cbtnuggets.com/it-training/implement-network-connectivity-remote-access-solutions) Garth Schulte 14/08/2019

Join Garth Schulte as he teaches you how to configure site-to-site virtual private network (VPN) and DirectAccess solutions in Windows Server 2016. Gain an understanding of VPN protocol options,...

### [Implement Storage Solutions](https://www.cbtnuggets.com/it-training/microsoft-windows-server-2016-implement-storage-solutions-70-743) Garth Schulte 01/02/2019

In this course, Garth Schulte teaches you how to implement Windows server storage and data deduplication. Throughout this course, you'll learn about storage pools, storage replica, iSCSI storage, and...

[Develop Azure Logic Apps](https://www.cbtnuggets.com/it-training/develop-azure-logic-apps-az-203) **Knox Hutchinson** 16/05/2019

### [Implement Hyper-V](https://www.cbtnuggets.com/it-training/microsoft-windows-server-2016-implement-hyper-v-70-743) Garth Schulte 21/03/2019

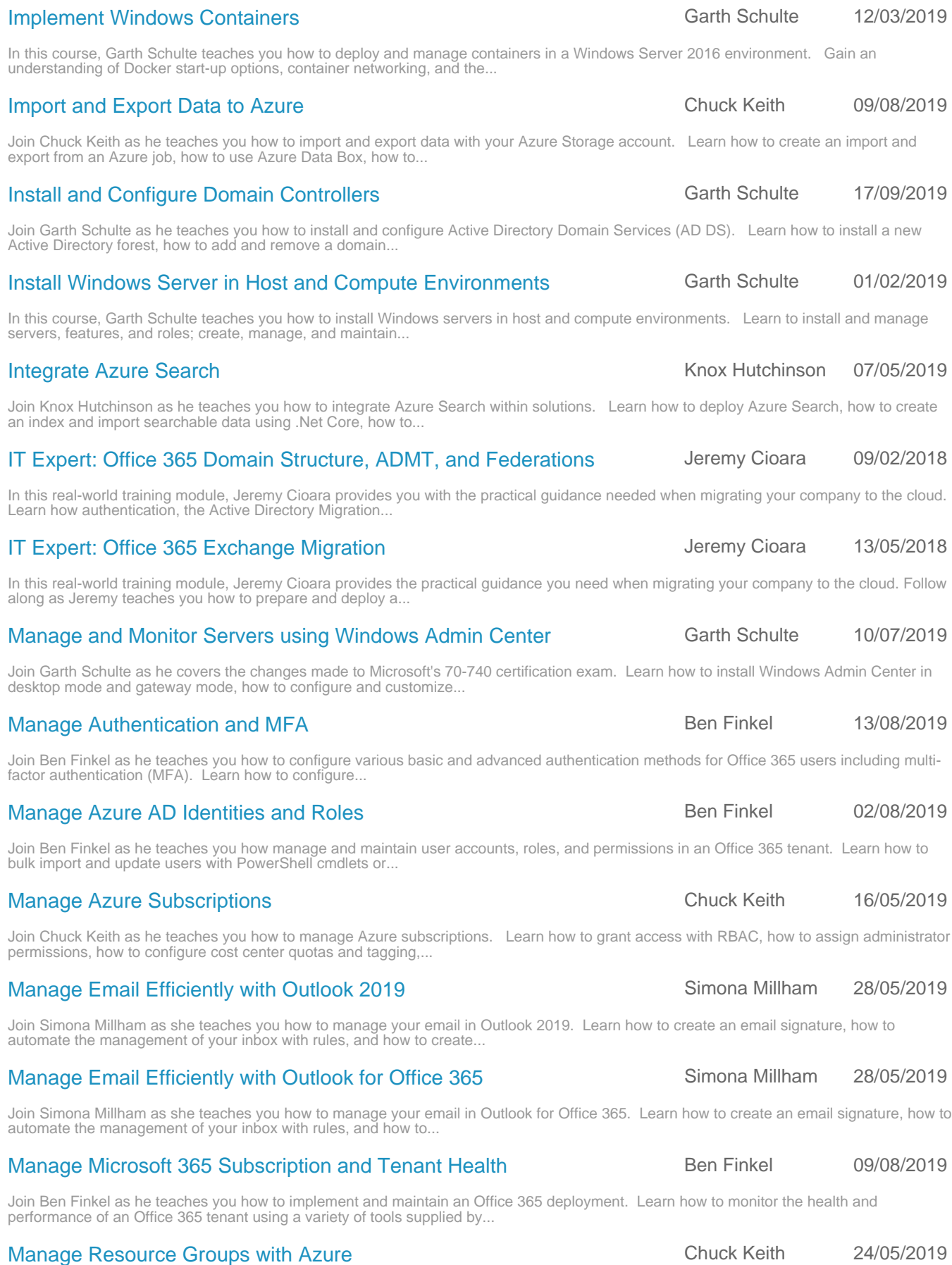

Join Chuck Keith as he teaches you how to manage resource groups with the Azure Portal, Azure CLI, and PowerShell. Learn how to create, delete, and lock resource groups; how to move a resource to a...

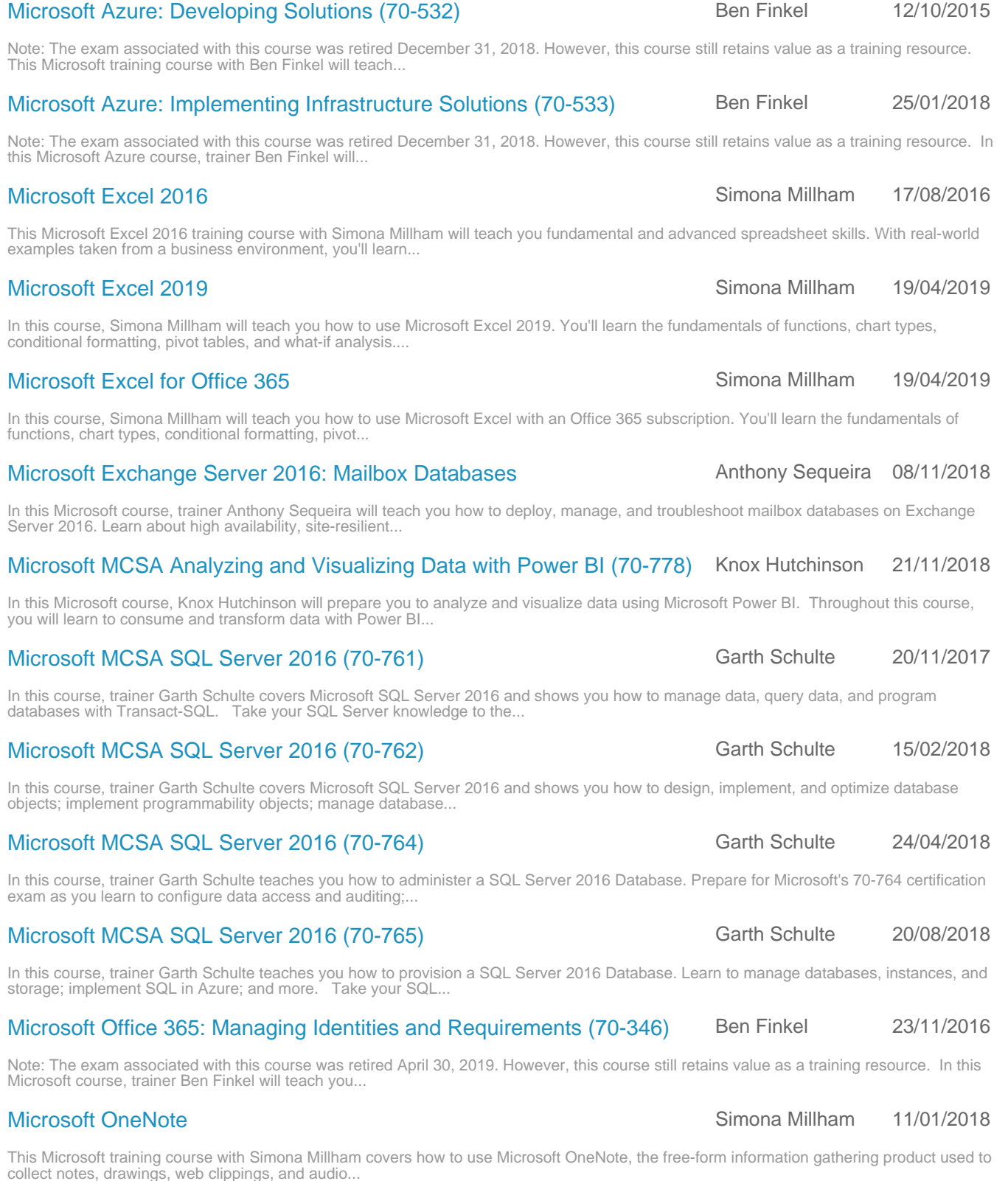

Simona Millham shows us how to use Microsoft Outlook 2016 to manage your Email, Calendar, Contacts, and Tasks. This video training covers all aspects of Microsoft Outlook 2016 for the end user, with...

### [Microsoft Azure: Architecting Solutions \(70-535\)](https://www.cbtnuggets.com/it-training/microsoft-azure-70-535) Ben Finkel 22/06/2018

### Note: The exam associated with this course was retired December 31, 2018. However, this course still retains value as a training resource. In this Microsoft training course, trainer Ben Finkel will...

### Page 31

### [Microsoft Outlook 2016](https://www.cbtnuggets.com/it-training/microsoft-outlook-2016) Nicrosoft Outlook 2016

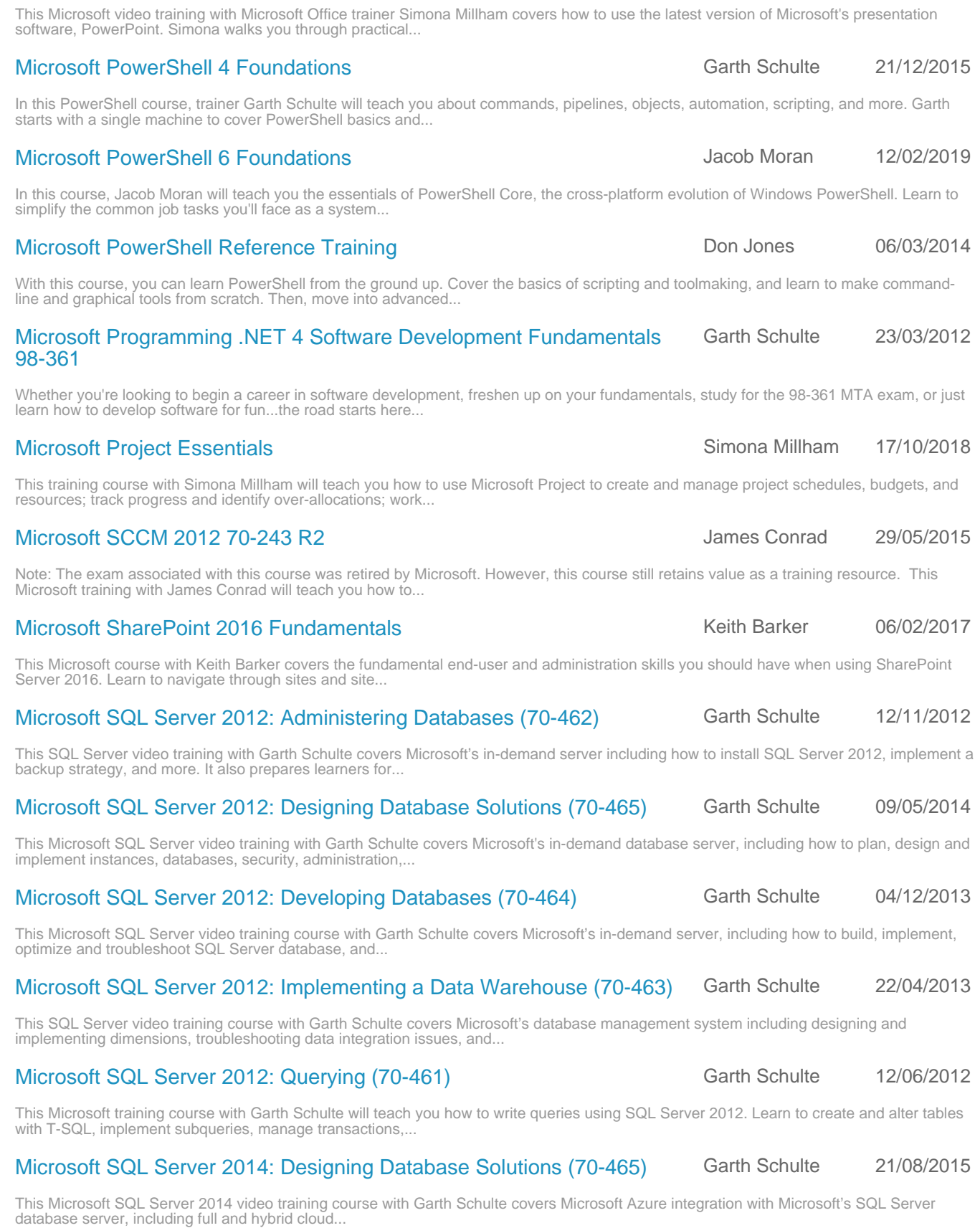

[Microsoft PowerPoint 2016](https://www.cbtnuggets.com/it-training/microsoft-powerpoint-2016) **Microsoft PowerPoint 2016** Simona Millham 08/05/2017

Page 32

[Microsoft SQL Server 2014: Developing Databases \(70-464\)](https://www.cbtnuggets.com/it-training/microsoft-mcse-sql-server-2014-70-464) Garth Schulte 06/05/2015

This Microsoft SQL Server training course with Garth Schulte covers Microsoft's SQL Server database server, including how to design, implement, optimize, and troubleshoot SQL Server 2014 database and...

### [Microsoft SQL Server: Database Fundamentals \(98-364\)](https://www.cbtnuggets.com/it-training/database-fundamentals) Garth Schulte 03/06/2016

In this Microsoft SQL Server course, trainer Garth Schulte teaches you the fundamentals of creating, querying, and administering databases. This training will prepare you for Microsoft's 98-364...

### [Microsoft SQL: Data Modeling](https://www.cbtnuggets.com/it-training/microsoft-sql-data-modeling-70-768) Material Communication of the Knox Hutchinson 01/02/2019

This Microsoft training course with Knox Hutchinson teaches you how to design multidimensional and tabular business intelligence (BI) semantic models. This is the first of a three-part series that...

### [Microsoft SQL: Data Quality](https://www.cbtnuggets.com/it-training/microsoft-data-quality-sql-70-767) **Knox Hutchinson** 25/01/2019

This Microsoft training course with Knox Hutchinson teaches you how implement and manage data quality solutions using Data Quality Services (DQS) and Master Data Services (MDS). This is the last of...

### [Microsoft SQL: Designing a Data Warehouse](https://www.cbtnuggets.com/it-training/microsoft-designing-data-warehouse-sql-70-767) Manusculinus And Knox Hutchinson 22/01/2019

This Microsoft training course with Knox Hutchinson teaches you how to design, implement, and maintain a data warehouse using SQL. This is the first of a three-part series that will prepare you for...

### [Microsoft SQL: MDX and DAX](https://www.cbtnuggets.com/it-training/microsoft-sql-mdx-dax-70-768) **Knox Hutchinson** 12/02/2019

This Microsoft training course with Knox Hutchinson teaches you how to create and implement queries using multidimensional expressions (MDX) and data analysis expressions (DAX). This is the second...

### [Microsoft SQL: SSAS Tuning](https://www.cbtnuggets.com/it-training/microsoft-sql-ssas-tuning-70-768) Tuning Tuning Knox Hutchinson 14/02/2019

This Microsoft training course with Knox Hutchinson teaches you how to configure and manage SQL Server Analysis Services (SSAS). This is the last of a three-part series that will prepare you for...

This Microsoft training course with Knox Hutchinson teaches you how to implement an extract, transform, and load (ETL) solution using a SQL Server Integration Services (SSIS) package. This is the...

This Microsoft training course with Simona Millham covers how to use Microsoft Teams, the Office 365 collaboration hub used to connect peers through common workspaces regardless of location. Learn...

This Visio 2013 video training course with Steve Richards covers new features in Visio 2013, and includes an open discussion of how to use Visio to better communicate your messages. Visio 2013 is...

### [Microsoft Visual Studio 2012 70-480](https://www.cbtnuggets.com/it-training/microsoft-visual-studio-2012-70-480) Garth Schulte 10/06/2013

This Microsoft Visual Studio 2012 70-480 course from trainer Garth Schulte provides you with a core foundation of web technologies. Learn how to use many of the HTML5 features for creating...

### [Microsoft Windows 10: Advanced Management Topics](https://www.cbtnuggets.com/it-training/microsoft-windows-10-advanced-management-md-101) **Anthony Sequeira 27/06/2019**

Join Anthony Sequeira as he teaches you advanced management techniques for Windows 10 and BYOD devices. Learn how to add systems to Windows Autopilot, how to monitor log files, and how to enroll...

### [Microsoft Windows 10: Advanced Topics](https://www.cbtnuggets.com/it-training/microsoft-windows-10-advanced-topics-md-100) Anthony Sequeira 12/04/2019

In this Microsoft training course, Anthony Sequeira will teach you about advanced Windows 10 topics. Learn about Active Directory, cloud services, and group rights. And gain a deeper understanding of...

### [Microsoft Windows 10: Configuring Windows Devices \(70-697\)](https://www.cbtnuggets.com/it-training/microsoft-windows-10-70-697-configuring-windows-devices1) Anthony Sequeira 13/03/2017

Note: The exam associated with this course was retired April 30, 2019. However, this course still retains value as a training resource. In this Microsoft course, trainer Anthony Sequeira will teach...

### [Microsoft Windows 10: Connecting Devices](https://www.cbtnuggets.com/it-training/microsoft-windows-10-connecting-devices-md-100) **Anthony Sequeira 18/03/2019**

In this Microsoft training course, Anthony Sequeira will teach you how to configure networking and remote connectivity in a Windows 10 environment. Learn how to configure client IP settings, mobile...

### [Microsoft Windows 10: Deploy and Update](https://www.cbtnuggets.com/it-training/microsoft-windows-10-deploy-update-operating-systems-md-101) Anthony Sequeira 16/05/2019

Join Anthony Sequeira as he teaches you how to deploy and update Windows 10 operating systems. Learn how to implement Windows 10 by using dynamic deployment and Windows Autopilot, how to upgrade...

### [Microsoft SQL: SSIS](https://www.cbtnuggets.com/it-training/microsoft-ssis-sql-70-767) **Knox Hutchinson** 25/01/2019

### [Microsoft Teams](https://www.cbtnuggets.com/it-training/microsoft-teams) **Simona Millham** 27/07/2017

### [Microsoft Visio 2013](https://www.cbtnuggets.com/it-training/microsoft-visio-2013) Steve Richards 24/09/2015

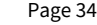

### [Microsoft Windows 10: Deploying Devices](https://www.cbtnuggets.com/it-training/microsoft-windows-10-deploying-devices-md-100) **Anthony Sequeira 14/02/2019** Anthony Sequeira 14/02/2019

In this Microsoft training course, Anthony Sequeira will teach you how to deploy Windows 10 and perform post-installation configuration. Learn how to configure language packs, select the appropriate...

### [Microsoft Windows 10: Installing and Configuring \(70-698\)](https://www.cbtnuggets.com/it-training/microsoft-windows-10-70-698-installing-and-configuring-windows-devices) Anthony Sequeira 13/01/2017

Note: The exam associated with this course was retired March 31, 2019. However, this course still retains value as a training resource. In this Microsoft course, trainer Anthony Sequeira will teach...

### [Microsoft Windows 10: Maintaining Devices](https://www.cbtnuggets.com/it-training/microsoft-windows-10-maintaining-devices-md-100) **Anthony Sequeira 28/03/2019** Anthony Sequeira 28/03/2019

In this Microsoft training course, Anthony Sequeira will teach you how to configure system and data recovery, manage updates, and maintain a Windows 10 environment. Learn how to perform file recover,...

### [Microsoft Windows 10: Manage and Protect](https://www.cbtnuggets.com/it-training/microsoft-windows-10-manage-protect-devices-md-101) **Anthony Sequeira 31/05/2019** Anthony Sequeira 31/05/2019

Join Anthony Sequeira as he teaches you how to manage and protect Windows 10 devices with Windows Defender and Microsoft Intune. Learn how to manage device enrollment and inventory, how to monitor...

### [Microsoft Windows 10: Manage Apps and Data](https://www.cbtnuggets.com/it-training/microsoft-windows-10-manage-apps-data-md-101) Anthony Sequeira 27/06/2019

Join Anthony Sequeira as he teaches you how to manage Windows 10 apps and data. Learn how to assign apps to groups, how to secure data with Intune, how to enable sideloading of apps into images, how...

### [Microsoft Windows 10: Managing Devices](https://www.cbtnuggets.com/it-training/microsoft-windows-10-managing-devices-md-100) Anthony Sequeira 27/02/2019

In this Microsoft training course, Anthony Sequeira will teach you how to manage devices and data in a Windows 10 environment. Learn how to manage local groups and users, configure data access,...

### [Microsoft Windows 10: Policies and Profiles](https://www.cbtnuggets.com/it-training/microsoft-windows-10-manage-policies-profiles-md-101) Anthony Sequeira 26/06/2019

Join Anthony Sequeira as he teaches you how to manage Windows 10 policies and profiles. Learn how to migrate group policy to MDM policies, how to configure Enterprise State Roaming in Azure AD, and...

### [Microsoft Windows 7 Operating System Fundamentals](https://www.cbtnuggets.com/it-training/microsoft-mta-windows-os-fundamentals-98-349) **Anthony Sequeira 23/09/2014**

Master Windows 7 efficiently and enjoyably with this CBT Nuggets training course. If you're just starting your IT career or you're looking to enhance your understanding of IT fundamentals, this...

### [Microsoft Windows Server 2012 70-417 with R2 Updates](https://www.cbtnuggets.com/it-training/microsoft-windows-server-2012-70-417-with-r2-updates) James Conrad 29/12/2014

This Microsoft Windows Server 2012 R2 video training course with James Conrad covers new features of Microsoft Windows Server 2012 R2 to prepare existing MCSA Server 2008 R2 candidates for the 70-417...

### [Microsoft Windows Server 2012 with R2 Updates \(70-412\)](https://www.cbtnuggets.com/it-training/microsoft-windows-server-2012-70-412-with-r2-updates) James Conrad 11/02/2015

Note: The exam associated with this course was updated on April 19, 2018. Though this course has not been updated, it still retains value as a training resource. This Microsoft training with James...

### [Microsoft Windows Server 2012: Administering \(70-411\)](https://www.cbtnuggets.com/it-training/microsoft-windows-server-2012-70-411-r2) Garth Schulte 26/04/2017

This Microsoft training course with Garth Schulte will prepare you to administer a Windows Server 2012 infrastructure in an enterprise environment. Learn to configure network services and access,...

### [Microsoft Windows Server 2012: Installing and Configuring \(70-410\)](https://www.cbtnuggets.com/it-training/microsoft-windows-server-2012-70-410-r2) Garth Schulte 15/02/2017

This Microsoft training course with Garth Schulte will prepare you to implement a Windows Server 2012 infrastructure in an enterprise environment. Learn to configure Hyper-V, install and administer...

### [Microsoft Windows Server 2016: Identity \(70-742\)](https://www.cbtnuggets.com/it-training/microsoft-windows-server-2016-70-742-identity-with-windows-server) Microsoft Anthony Sequeira 19/06/2017

This Microsoft course with Anthony Sequeira will teach you to manage identities using Windows Server 2016. Learn to install, configure, and manage Active Directory Domain Services; create and manage...

### [Microsoft Windows Server 2016: Installation, Storage, and Compute](https://www.cbtnuggets.com/it-training/microsoft-windows-server-2016-70-740-installation-storage-and-compute) [\(70-740\)](https://www.cbtnuggets.com/it-training/microsoft-windows-server-2016-70-740-installation-storage-and-compute) Garth Schulte 28/08/2017

Note: The exam associated with this course was updated March 31, 2019. However, this course still retains value as a training resource. For our most up-to-date training, please see our 70-740...

### [Microsoft Windows Server 2016: Networking \(70-741\)](https://www.cbtnuggets.com/it-training/msft-mcsa-70-741) Keith Barker 14/06/2017

This Microsoft course with Keith Barker will teach you about the networking features available in Windows Server 2016. Learn to implement DNS, DHCP, and IPAM; implement network connectivity and...

# with practical examples taken from a business... [Microsoft Word 2019](https://www.cbtnuggets.com/it-training/microsoft-word-2019) Simona Millham 04/01/2019 In this course, Simona Millham will teach you how to use Microsoft Word 2019. You'll learn the fundamentals, such as how to navigate the interface; how to develop documents using basic text,... [Microsoft Word for Office 365](https://www.cbtnuggets.com/it-training/microsoft-word-office-365) Simona Millham 04/01/2019 as how to navigate the interface; how to develop... [Monitor Azure Services with App Insights](https://www.cbtnuggets.com/it-training/monitor-log-services-app-insights-microsoft-azure-az-203) Knox Hutchinson 31/05/2019 and Application Insights. Learn how to implement Application... [Organise Email in Outlook 2019](https://www.cbtnuggets.com/it-training/organise-email-microsoft-outlook-2019) **Simona Millham** 16/05/2019 use flags to prioritize the emails in your Inbox, how to... [Organise Email in Outlook for Office 365](https://www.cbtnuggets.com/it-training/organise-email-microsoft-outlook-office-365) Simona Millham 16/05/2019 how to use flags to prioritize the emails in your Inbox,... [Outlook 2019 Fundamentals](https://www.cbtnuggets.com/it-training/microsoft-outlook-2019-fundamentals) Simona Millham 09/05/2019 navigate the interface of Outlook, and how to get help in... [Outlook for Office 365 Fundamentals](https://www.cbtnuggets.com/it-training/microsoft-outlook-office-365-fundamentals) Simona Millham 09/05/2019 identify the version of Outlook you're using, how to... [Plan and Manage Identity Synchronization](https://www.cbtnuggets.com/it-training/plan-manage-identity-synchronization) Ben Finkel 19/07/2019 of creating tenants in O365 and managing objects in an... [Plan Migration of Users and Data](https://www.cbtnuggets.com/it-training/plan-migration-users-data-microsoft-office-365) **Ben Finkel** 19/07/2019 of setting up Office 365 and creating user accounts prior to... [Secure Azure Data](https://www.cbtnuggets.com/it-training/secure-data-microsoft-azure-az-203) Knox Hutchinson 12/06/2019 Key Vault and Always Encrypted. Learn how to use the... [Secure Identities with Azure](https://www.cbtnuggets.com/it-training/microsoft-azure-integration-security-secure-identities-az-101) Knox Hutchinson 12/04/2019 This Microsoft training course with Knox Hutchinson teaches you how to implement and manage multi-factor authentication (MFA), role-based access control (RBAC), and AD Privileged Identity Management... [Setup Microsoft 365 Tenancy and Subscriptions](https://www.cbtnuggets.com/it-training/setup-microsoft-365-tenancy-subscriptions) **Ben Finkel** 21/06/2019 Join Ben Finkel as he teaches you how to set up Microsoft 365 tenancy and subscription. Learn how to evaluate Microsoft 365 for your organization, how to manage subscriptions and licenses with the...

Join Simona Millham as she walks you through the steps to create, import, and export contacts, and use Mail Merge to create personalized letters and address labels. Gain an understanding of...

### [Using Skype for Business](https://www.cbtnuggets.com/it-training/skype-for-business-end-user) Simona Millham 01/01/2018

In this course, trainer Simona Millham teaches you the fundamentals of Skype for Business, the Microsoft Office application used to connect teammates regardless of location. Learn to start...

### [Microsoft Word 2016](https://www.cbtnuggets.com/it-training/microsoft-word-2016) Simona Millham 22/03/2016

In this course, Simona Millham will teach you how to use Microsoft Word with an Office 365 subscription. You'll learn the fundamentals, such

This Microsoft video training with Microsoft Office trainer Simona Millham covers how to use the latest version of Microsoft's word processor,

# Join Knox Hutchinson as he teaches you about Azure solutions that support monitoring and logging. Gain an understanding of Azure Monitor

Join Simona Millham as she teaches you how to organize your email in Outlook 2019. Learn how to organize your emails into folders, how to

Join Simona Millham as she teaches you how to organize your email in Outlook for Office 365. Learn how to organize your emails into folders,

Join Simona Millham as she teaches you the fundamentals of Outlook 2019. Learn how to identify the version of Outlook you're using, how to

Join Simona Millham as she teaches you the fundamentals of the Outlook application you get with an Office 365 subscription. Learn how to

Join Ben Finkel as he teaches you how to maintain users in Office 365 and Azure Active Directory. Learners should be familiar with the basics

Join Ben Finkel as he helps prepare you for implementing and maintaining an Office 365 tenant. It is recommended to have basic knowledge

# Join Knox Hutchinson as he teaches you how to use Azure services to secure data in transit and at rest. Gain an understanding of the Azure

### [Use Outlook for Office 365 Contacts](https://www.cbtnuggets.com/it-training/outlook-office-365-contacts) **Simona Millham** 26/07/2019

### [Using Windows 10](https://www.cbtnuggets.com/it-training/msft-win10-enduser) **Anthony Sequeira** 23/08/2017

### This video training course with Microsoft expert Anthony Sequeira prepares you with the practical knowledge and skills required to proficiently use Microsoft's popular operating system, Windows...

### [What's New in Office 2016](https://www.cbtnuggets.com/it-training/whats-new-in-office-2016) Simona Millham 22/12/2015

### This Microsoft Office training will assist learners in understanding and applying the new features in the 2016 release of Microsoft Office. Focusing on Excel, Word, PowerPoint, OneNote,  $\ldots$

In this Microsoft course, trainer Anthony Sequeira will teach you how to efficiently use Windows 10; how to perform advanced tasks in an enterprise environment, such as setting up an Active Directory...

### [Work with the Outlook 2019 Calendar](https://www.cbtnuggets.com/it-training/work-calendar-microsoft-outlook-2019) New Simona Millham 19/07/2019

Join Simona Millham as she teaches you how to create appointments, schedule meetings, and manage someone else's calendar. Learn how to add appointments and schedule meetings in Outlook Calendar,...

### [Work with the Outlook for Office 365 Calendar](https://www.cbtnuggets.com/it-training/work-with-outlook-calendar-microsoft-office-365) Simona Millham 19/07/2019

Join Simona Millham as she teaches you the ability to create appointments, schedule meetings, and manage someone else's calendar. Gain an understanding on adding appointments and schedule meetings...

### **Oracle** 14 courses **Course Title Trainer Released** [Administering User Security](https://www.cbtnuggets.com/it-training/oracle-database-12c-r2-administering-user-security-1z0-072) **Ben Finkel 2019** Ben Finkel 07/05/2019 Join Ben Finkel as he teaches you how to administer user security in an Oracle database. Learn how to create users, grant privileges and roles, revoke privileges and roles, assign profiles,... [Android App Development with Java](https://www.cbtnuggets.com/it-training/android-app-development-java) **Business Control 15/06/2017** Ben Finkel 15/06/2017 CBT Nuggets trainer Ben Finkel walks you through how to develop an Android app with Java. This course uses our virtual lab environment to give you real-world practice developing and deploying an... [Backup and Recovery Concepts](https://www.cbtnuggets.com/it-training/oracle-database-12c-r2-backup-recovery-1z0-072) **Backup and Recovery Concepts** Ben Finkel **Ben Finkel** 02/05/2019 In this Oracle series, Ben Finkel will teach you about the backup and recovery responsibilities of a database administrator (DBA). Gain an understanding of backup types, data protection solutions,... [Creating and Managing Tablespaces](https://www.cbtnuggets.com/it-training/oracle-database-12c-r2-creating-managing-tablespaces-1z0-072) **Ben Finkel** 28/03/2019 In this Oracle course, Ben Finkel will teach you how to create, alter, drop, and manage tablespaces in SQL\*Plus. You'll learn how to move and rename online data files, how to view tablespace... [Java Essentials](https://www.cbtnuggets.com/it-training/java-essentials) Ben Finkel 22/02/2017 This Java video training course with Ben Finkel covers basic and advanced programming topics using the Java programming language. Java is a platform-independent programming language developed to ease... [Manage Storage Space with Oracle](https://www.cbtnuggets.com/it-training/oracle-database-12c-r2-managing-storage-space-1z0-072) **Ben Finkel 29/05/2019** Ben Finkel 29/05/2019 Join Ben Finkel as he teaches you how to manage storage space in an Oracle database. Gain an understanding of Segments and Deferred Segment Creation. Learn how to allocate Extents, how to monitor... [Managing Database Instances](https://www.cbtnuggets.com/it-training/oracle-database-12c-r2-managing-database-instances-1z0-072) and the second of the Ben Finkel of the Managing Database Instances Join Ben Finkel as he teaches you how to manage database instances and how to create an Oracle database with DBCA. Learn how to shut down and start up database instances, how to use initialization...

### [Managing UNDO Data](https://www.cbtnuggets.com/it-training/oracle-database-12c-r2-managing-undo-data-1z0-072) **Ben Finkel** 10/04/2019

In this Oracle course, Ben Finkel will teach you how to manage undo data. You'll Learn how to configure and guarantee undo retention, how to change an undo tablespace to a fixed size, and how to view...

[Windows 10 Power User](https://www.cbtnuggets.com/it-training/microsoft-windows-10-power-user) Anthony Sequeira 03/01/2019

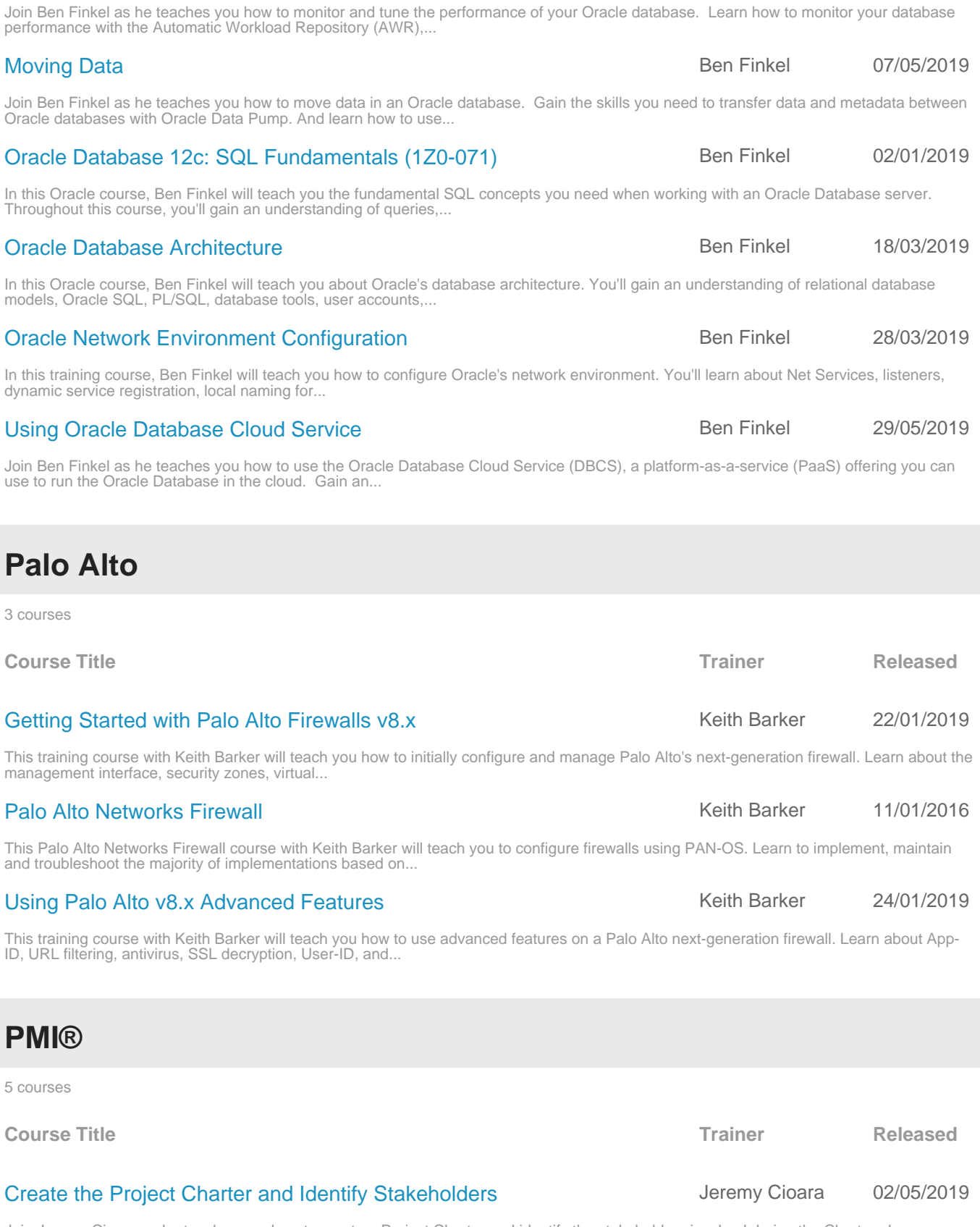

[Monitoring and Tuning Database Performance](https://www.cbtnuggets.com/it-training/oracle-database-12c-r2-monitor-tune-upgrade-1z0-072) **Ben Finkel** 29/05/2019

Join Jeremy Cioara as he teaches you how to create a Project Charter and identify the stakeholders involved during the Charter phase. Learn how to evaluate the feasibility of new projects, how to...

### [Define Projects and Organization Structure](https://www.cbtnuggets.com/it-training/project-management-professional-pmp-intro-6th) **Jeremy Cioara** 28/05/2019

Page 37

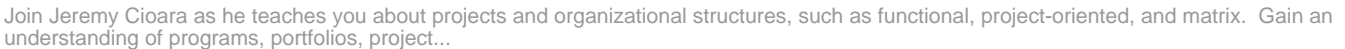

### [Identify and Manage Stakeholders](https://www.cbtnuggets.com/it-training/project-management-professional-pmp-identify-manage-stakeholders) and the University of the University of the University of the University of U

Join Jeremy Cioara as he teaches you how to identify and manage stakeholders. Learn how to identify stakeholders during the charter phase and how to engage with them. Gain an understanding of the...

### [Initial Project Kickoff Meeting](https://www.cbtnuggets.com/it-training/project-management-professional-pmp-initial-project-kickoff-meeting) **Jeremy Cioara** 08/08/2019

Join Jeremy Cioara as he covers the project kickoff and how it can be implemented and used at your organization. Learn how the project kickoff relates to the project charter and other project...

### [Project Life and Mindsets](https://www.cbtnuggets.com/it-training/project-management-professional-pmp-intro) **Project Life and Mindsets Jeremy Cioara** 28/05/2019

Join Jeremy Cioara as he teaches you how to break a project into phases and manage them through the project life cycle. Gain an understanding of the agile and waterfall software development...

# **Salesforce**

5 courses

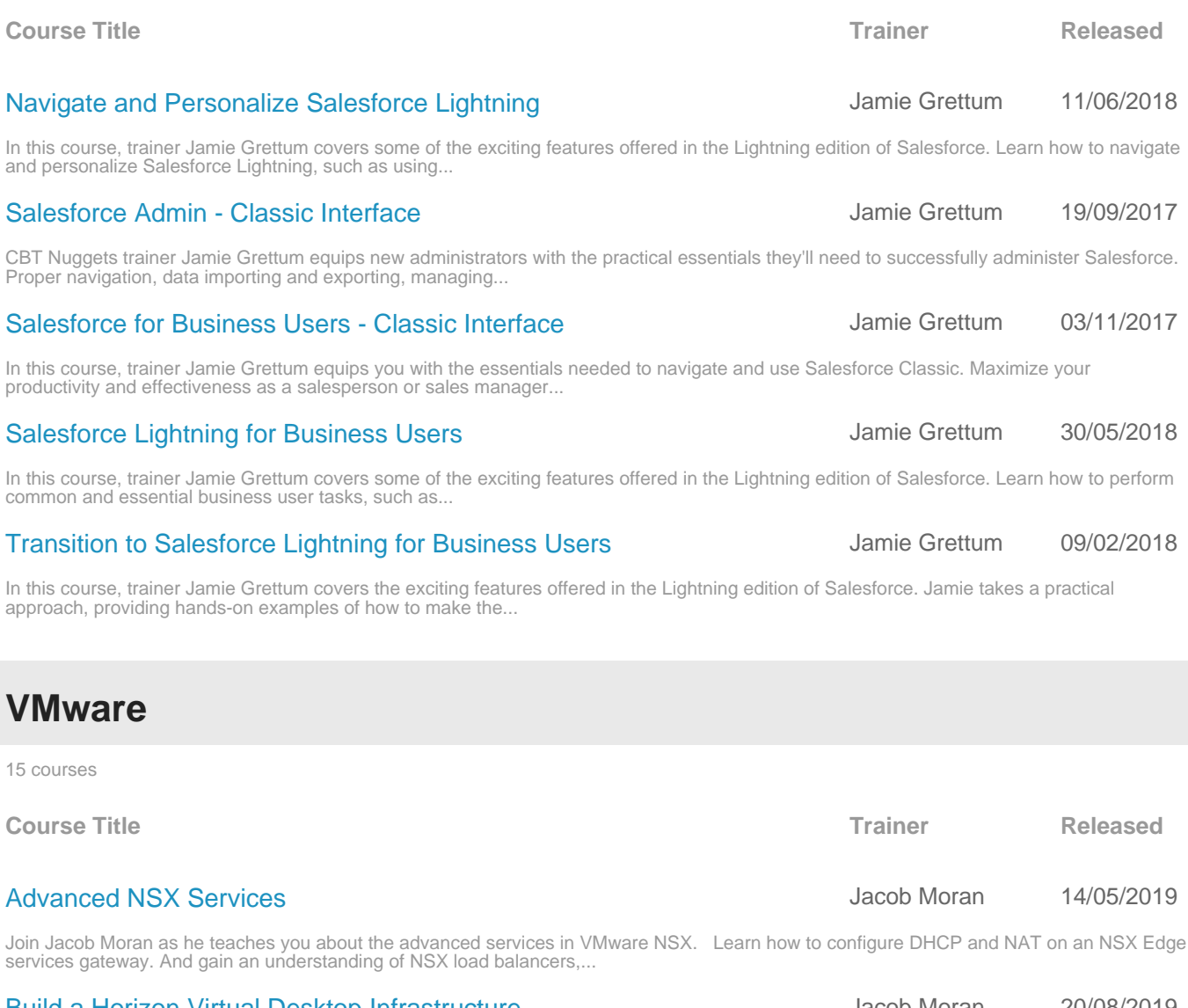

### [Build a Horizon Virtual Desktop Infrastructure](https://www.cbtnuggets.com/it-training/build-horizon-virtual-desktop-infrastructure) **Jacob Moran 20/08/2019** Unit Desktop Infrastructure

Join Jacob Moran as he teaches you how to create a virtual desktop infrastructure (VDI) and desktop pools by using VMware Horizon. Gain an understanding of dedicated and floating desktop pools and...

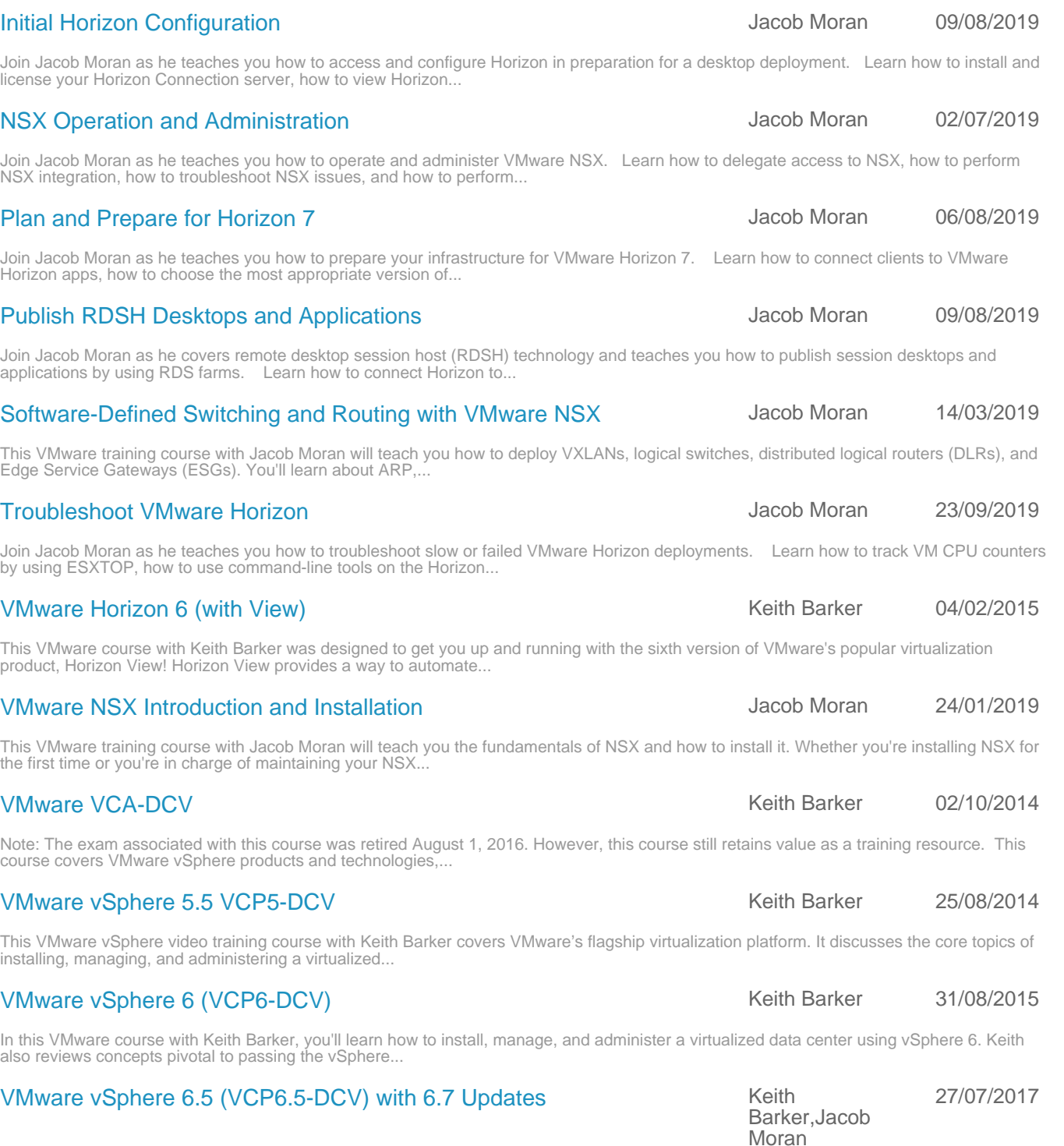

This VMware training course with Keith Barker and Jacob Moran prepares learners to configure and maintain highly available and scalable virtual infrastructures using vSphere 6.5 and 6.7. If you're...

# **Wireshark**

### [Deploy and Optimize Clients for VMware Horizon](https://www.cbtnuggets.com/it-training/deploy-optimize-clients-vmware-horizon) Jacob Moran 06/09/2019

# download and install the Horizon client, how to configure and...

NSX integration, how to troubleshoot NSX issues, and how to perform...

Join Jacob Moran as he teaches you how to prepare your infrastructure for VMware Horizon 7. Learn how to connect clients to VMware Horizon apps, how to choose the most appropriate version of...

Join Jacob Moran as he teaches you how to deploy and configure VMware Horizon 7 client software based on end-user need. Learn how to

Join Jacob Moran as he covers remote desktop session host (RDSH) technology and teaches you how to publish session desktops and applications by using RDS farms. Learn how to connect Horizon to...

This VMware training course with Jacob Moran will teach you how to deploy VXLANs, logical switches, distributed logical routers (DLRs), and Edge Service Gateways (ESGs). You'll learn about ARP,...

Join Jacob Moran as he teaches you how to troubleshoot slow or failed VMware Horizon deployments. Learn how to track VM CPU counters by using ESXTOP, how to use command-line tools on the Horizon...

This VMware course with Keith Barker was designed to get you up and running with the sixth version of VMware's popular virtualization product, Horizon View! Horizon View provides a way to automate...

This VMware training course with Jacob Moran will teach you the fundamentals of NSX and how to install it. Whether you're installing NSX for the first time or you're in charge of maintaining your NSX...

Note: The exam associated with this course was retired August 1, 2016. However, this course still retains value as a training resource. This course covers VMware vSphere products and technologies,...

This VMware vSphere video training course with Keith Barker covers VMware's flagship virtualization platform. It discusses the core topics of installing, managing, and administering a virtualized...

also reviews concepts pivotal to passing the vSphere...

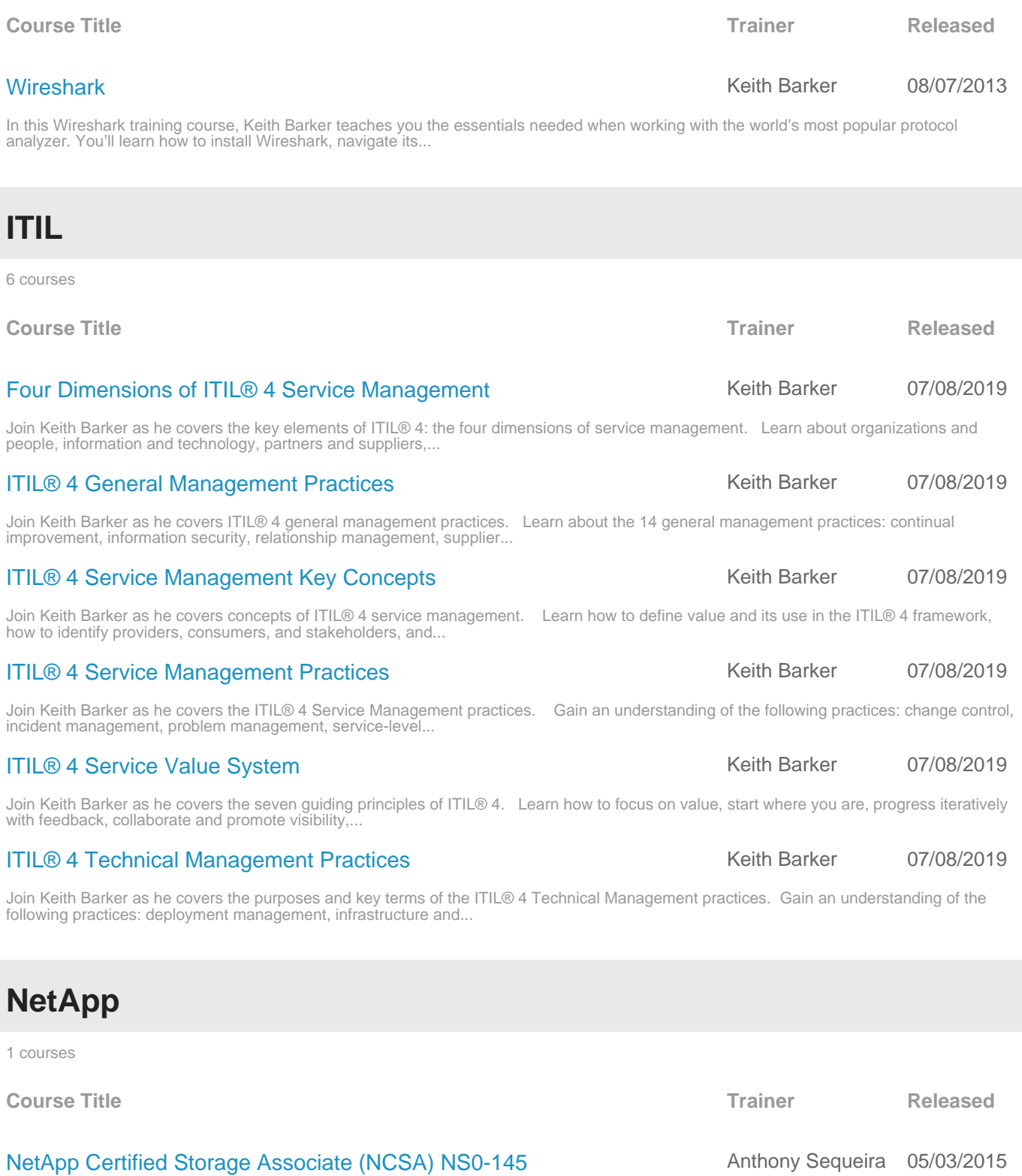

NetApp is a leader in IT storage. This course not only covers the fundamentals of storage and cloud computing, it also provides detailed stepby-step guidance on installing, configuring, and...

# <span id="page-40-0"></span>**Terms and Conditions for SIN 132-32**

TERMS AND CONDITIONS APPLICABLE TO TERM SOFTWARE LICENSES (SPECIAL ITEM NUMBER 132-32), PERPETUAL SOFTWARE LICENSES (SPECIAL ITEM NUMBER 132-33) AND MAINTENANCE AS A SERVICE (SPECIAL ITEM NUMBER 132-34) OF GENERAL PURPOSE COMMERCIAL INFORMATION TECHNOLOGY SOFTWARE

### **1. INSPECTION/ACCEPTANCE**

The Contractor shall only tender for acceptance those items that conform to the requirements of this contract. The ordering activity reserves the right to inspect or test any software that has been tendered for acceptance. The ordering activity may require repair or replacement of nonconforming software at no increase in contract price. The ordering activity must exercise its postacceptance rights (1) within a reasonable time after the defect was discovered or should have been discovered; and (2) before any substantial change occurs in the condition of the software, unless the change is due to the defect in the software.

### **2. ENTERPRISE USER LICENSE AGREEMENTS REQUIREMENTS (EULA)**

*See Appendi[x A](#page-43-0)*

### **3. GUARANTEE/WARRANTY**

- a. Unless specified otherwise in this contract, the Contractor's standard commercial guarantee/warranty as stated in the contract's commercial pricelist will apply to this contract. Any additional warranty, as applicable, is covered in Appendix A.
- b. The Contractor warrants and implies that the items delivered hereunder are merchantable and fit for use for theparticular purpose described in this contract. If no implied warranties are given, an express warranty of at least 60 days must be given in accordance with FAR 12.404(b)(2)
- c. Limitation of Liability. Except as otherwise provided by an express or implied warranty, the Contractor will not be liable to the ordering activity for consequential damages resulting from any defect or deficiencies in accepted items.

### **4. TECHNICAL SERVICES**

The Contractor, without additional charge to the ordering activity, shall provide a hot line technical support number for the purpose of providing user assistance and guidance in the implementation of the software:

- Toll Free in the United States: 888-507-6283
- International: 541-284-5522
- The technical support number is available from 6:00 AM to 5:00 PM PST (Monday Friday).
- CBT Nuggets' Learner Support team is also available through Live Chat accessible at [cbtnuggets.com/contactus](https://www.cbtnuggets.com/contactus) from 5:00AM to 5:00PM PST (Monday - Friday).

### **5. SOFTWARE MAINTENANCE**

- a. Software maintenance as it is defined as follows based upon the product or service's associated SIN:
	- X 1. Software Maintenance as a Product (SIN 132-32 or SIN 132-33)

Software maintenance as a product includes the publishing of bug/defect fixes via patches and updates/upgrades in function and technology to maintain the operability and usability of the software product. It may also include other no charge support that are included in the purchase price of the product in the commercial marketplace. No charge support includes items such as user blogs, discussion forums, on-line help libraries and FAQs (Frequently Asked Questions), hosted chat rooms, and limited telephone, email and/ or web-based general technical support for user's self diagnostics.

Software maintenance as a product does NOT include the creation, design, implementation, integration, etc. of a software package. These examples are considered software maintenance as a service. Software Maintenance as a product is billed at the time of purchase.

2. Software Maintenance as a Service (SIN 132-34)

Software maintenance as a service creates, designs, implements, and/or integrates customized changes to software that solve one or more problems and is not included with the price of the software. Software maintenance as a service includes person-to-person

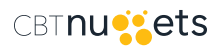

communications regardless of the medium used to communicate: telephone support, on-line technical support, customized support, and/or technical expertise which are charged commercially. Software maintenance as a service is billed arrears in accordance with 31 U.S.C. 3324.

Software maintenance as a service is billed in arrears in accordance with 31 U.S.C. 3324.

b. Invoices for maintenance service shall be submitted by the Contractor on a quarterly or monthly basis, after the completion of such period. Maintenance charges must be paid in arrears (31 U.S.C. 3324). PROMPT PAYMENT DISCOUNT, IF APPLICABLE, SHALL BE SHOWN ON THE INVOICE.

### **6. PERIODS OF TERM LICENSES (SIN 132-32) AND MAINTENANCE (SIN 132-34)**

- a. The Contractor shall honor orders for periods for the duration of the contract period or a lessor period of time.
- b. Term licenses and/or maintenance may be discontinued by the ordering activity on thirty (30) calendar days written notice to the Contractor.
- c. Annual Funding. When annually appropriated funds are cited on an order for term licenses and/or maintenance, the period of the term licenses and/or maintenance shall automatically expire on September 30 of the contract period, or at the end of the contract period, whichever occurs first. Renewal of the term licenses and/or maintenance orders citing the new appropriation shall be required, if the term licenses and/or maintenance is to be continued during any remainder of the contract period.
- d. Cross-Year Funding Within Contract Period. Where an ordering activity's specific appropriation authority provides for funds in excess of a 12 month (fiscal year) period, the ordering activity may place an order under this schedule contract for a period up to the expiration of the contract period, notwithstanding the intervening fiscal years.
- e. Ordering activities should notify the Contractor in writing thirty (30) calendar days prior to the expiration of an order, if the term licenses and/or maintenance is to be terminated at that time. Orders for the continuation of term licenses and/or maintenance will be required if the term licenses and/or maintenance is to be continued during the subsequent period.

### **7. CONVERSION FROM TERM LICENSE TO PERPETUAL LICENSE (SIN 133-33)**

- a. The ordering activity may convert term licenses to perpetual licenses for any or all software at any time following acceptance of software. At the request of the ordering activity the Contractor shall furnish, within ten (l0) calendar days, for each software product that is contemplated for conversion, the total amount of conversion credits which have accrued while the software was on a term license and the date of the last update or enhancement.
- b. Conversion credits which are provided shall, within the limits specified, continue to accrue from one contract period to the next, provided the software remains on a term license within the ordering activity.
- c. The term license for each software product shall be discontinued on the day immediately preceding the effective date of conversion from a term license to a perpetual license.
- d. The price the ordering activity shall pay will be the perpetual license price that prevailed at the time such software was initially ordered under a term license, or the perpetual license price prevailing at the time of conversion from a term license to a perpetual license, whichever is the less, minus an amount equal to \_\_\_\_\_\_\_\_\_\_% of all term license payments during the period that the software was under a term license within the ordering activity.

### **8. TERM LICENSE CESSATION (SIN 133-33)**

- a. After a software product has been on a continuous term license for a period of  $\blacksquare$  \* months, a fully paid-up, non-exclusive, perpetual license for the software product shall automatically accrue to the ordering activity. The period of continuous term license for automatic accrual of a fully paid-up perpetual license does not have to be achieved during a particular fiscal year; it is a written Contractor commitment which continues to be available for software that is initially ordered under this contract, until a fully paidup perpetual license accrues to the ordering activity. However, should the term license of the software be discontinued before the specified period of the continuous term license has been satisfied, the perpetual license accrual shall be forfeited.
- b. The Contractor agrees to provide updates and maintenance service for the software after a perpetual license has accrued, at the prices and terms of Special Item Number l32-34, if the licensee elects to order such services. Title to the software shall remain with the Contractor.

### **9.UTILIZATION LIMITATIONS - (SIN 132-32, SIN 132-33, AND SIN 132-34)**

- a. Software acquisition is limited to commercial computer software defined in FAR Part 2.101.
- b. When acquired by the ordering activity, commercial computer software and related documentation so legend shall be subject to the following:

(1) Title to and ownership of the software and documentation shall remain with the Contractor, unless otherwise specified.

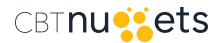

(2) Software licenses are by site and by ordering activity. An ordering activity is defined as a cabinet level or independent ordering activity. The software may be used by any subdivision of the ordering activity (service, bureau, division, command, etc.) that has access to the site the software is placed at, even if the subdivision did not participate in the acquisition of the software. Further, the software may be used on a sharing basis where multiple agencies have joint projects that can be satisfied by the use of the software placed at one ordering activity's site. This would allow other agencies access to one ordering activity's database. For ordering activity public domain databases, user agencies and third parties may use the computer program to enter, retrieve, analyze and present data. The user ordering activity will take appropriate action by instruction, agreement, or otherwise, to protect the Contractor's proprietary property with any third parties that are permitted access to the computer programs and documentation in connection with the user ordering activity's permitted use of the computer programs and documentation. For purposes of this section, all such permitted third parties shall be deemed agents of the user ordering activity.

(3) Except as is provided in paragraph 8.b(2) above, the ordering activity shall not provide or otherwise make available the software or documentation, or any portion thereof, in any form, to any third party without the prior written approval of the Contractor. Third parties do not include prime Contractors, subcontractors and agents of the ordering activity who have the ordering activity's permission to use the licensed software and documentation at the facility, and who have agreed to use the licensed software and documentation only in accordance with these restrictions. This provision does not limit the right of the ordering activity to use software, documentation, or information therein, which the ordering activity may already have or obtains without restrictions. (4) The ordering activity shall have the right to use the computer software and documentation with the computer for which it is acquired at any other facility to which that computer may be transferred, or in cases of Disaster Recovery, the ordering activity has the right to transfer the software to another site if the ordering activity site for which it is acquired is deemed to be unsafe for ordering activity personnel; to use the computer software and documentation with a backup computer when the primary computer is inoperative; to copy computer programs for safekeeping (archives) or backup purposes; to transfer a copy of the software to another site for purposes of benchmarking new hardware and/or software; and to modify the software and documentation or combine it with other software, provided that the unmodified portions shall remain subject to these restrictions.

(5) "Commercial Computer Software" may be marked with the Contractor's standard commercial restricted rights legend, but the schedule contract and schedule pricelist, including this clause, "Utilization Limitations" are the only governing terms and conditions, and shall take precedence and supersede any different or additional terms and conditions included in the standard commercial legend.

### **10. SOFTWARE CONVERSIONS - (SIN 132-32 AND SIN 132-33)**

Full monetary credit will be allowed to the ordering activity when conversion from one version of the software to another is made as the result of a change in operating system , or from one computer system to another. Under a perpetual license (132-33), the purchase price of the new software shall be reduced by the amount that was paid to purchase the earlier version. Under a term license (132- 32), conversion credits which accrued while the earlier version was under a term license shall carry forward and remain available as conversion credits which may be applied towards the perpetual license price of the new version.

### **11. DESCRIPTIONS AND EQUIPMENT COMPATIBILITY**

The Contractor shall include, in the schedule pricelist, a complete description of each software product and a list of equipment on which the software can be used. Also, included shall be a brief, introductory explanation of the modules and documentation which are offered.

### **12. RIGHT-TO-COPY PRICING**

The Contractor shall insert the discounted pricing for right-to-copy licenses: **Not Applicable**

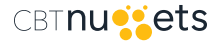

### **End User License Agreement**

<span id="page-43-0"></span>This End User License Agreement (this "Agreement"), dated as of this \_\_\_\_\_ day of \_\_\_\_\_\_\_\_\_\_\_\_ (the "Effective Date") is between **CBT Nuggets, LLC**, a Delaware limited liability company, ("CBT Nuggets"), with its principal office located at 1550 Valley River Drive, Eugene, OR 97401, and *[Contracting Party's Name]*, located at  $\qquad \qquad$  (the "Customer") (individually the "Party" and collectively the "Parties").

### **RECITALS:**

A. CBT Nuggets is engaged in the business of creating and selling information technology video training materials, including, but not limited to, streaming video materials (the "CBT Video Courses").

B. Specific to this Agreement, CBT Nuggets offers a streaming subscription to access the CBT Video Courses offered by CBT Nuggets through its website located at<http://www.cbtnuggets.com>(the "Website").

C. Customer desires to access the CBT Video Courses and, as applicable, to make the CBT Video Courses available to Customer's employees and contractors (individually "End User" and collectively the "End Users"), and CBT Nuggets desires to provide the same pursuant to the terms and subject to the conditions of this Agreement.

### **AGREEMENT:**

The Parties agree as follows:

### **1. Grant of License.**

 **1.1** While Customer has an active subscription to access the CBT Video Courses through the Website, CBT Nuggets grants Customer revocable, non-transferrable, non-royalty bearing, non-assignable, non-exclusive, non-sublicensable license(s) to access, view and to use the CBT Video Courses. The license(s) is/are solely for use by Customer and its End Users.

 **1.2** Customer and its End Users may not copy, reproduce, reverse engineer, translate, port, modify or make derivative works of the CBT Video Courses in whole or in part. Customer and its End Users may not rent, sell, assign, lease, sublicense, market, publish, display, distribute or transfer the CBT Video Courses in any manner not expressly authorized by this Agreement without the consent of CBT Nuggets. Customer shall communicate to all End Users the restrictions and limitations of the license as set forth in this Paragraph 1.

 **1.3** Each license is a single user license and the single user license must be connected to a named user. The email address attached to license must be specifically associated solely with that individual End User. Each End User is expressly governed by the applicable terms of this Agreement.

 **1.4** Upon Customer's discovery and/or the request of CBT Nuggets, Customer agrees to promptly remedy any violation of this Paragraph 1 and to provide CBT Nuggets with sufficient evidence that Customer and its End Users are in compliance with this Paragraph 1.

 **1.5** CBT Nuggets reserves the right to suspend or revoke any End User's license to access the CBT Video Courses if it reasonably believes that the End User is in violation of Paragraphs 1 or 5 of this Agreement. CBT Nuggets shall notify Customer of any End User license suspension or revocation upon taking such action. When the End User is an instrumentality of the U.S., recourse against the United States for any alleged breach of this Agreement must be made as a dispute under the contract Disputes Clause (Contract Disputes Act). During any dispute under the Disputes Clause, CBT Nuggets shall proceed diligently with performance of this Agreement, pending final resolution of any request for relief, claim, appeal, or action arising under the Agreement, and comply with any decision of the Contracting Officer.

**2. Fees and Payment, Taxes.** Customer shall pay the subscription fees stated in the attached and incorporated purchase document detailing Customer's specific subscription information ("Order Form") in accordance with the number of End User licenses purchased. All fees are non-refundable other than as expressly provided in Paragraph 9.3 ("Term and Termination"). Fees shall be paid in United States dollars in accordance with the terms of the

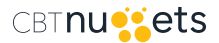

underlying GSA Schedule Contract. CBT Nuggets shall state separately on invoices taxes excluded from the fees, and the Customer agrees either to pay the amount of the taxes (based on the current value of the equipment) to CBT Nuggets or provide evidence necessary to sustain an exemption, in accordance with FAR 52.229-1 and FAR 52.229-3.

**3. Limited Warranty.** Each Party warrants to the other Party that it has all necessary authority to enter into and perform its obligations under this Agreement. CBT Nuggets further warrants that: (i) any services provided under this Agreement and the Order Form (the "Services") will be performed in a professional manner in accordance with the prevailing industry standards; (ii) the Services will be performed substantially in accordance with any applicable CBT Nuggets documentation under normal use and circumstances; and (iii) the functionality and accessibility of the CBT Video Courses will not be materially decreased during the term of this Agreement. Customer's exclusive remedy for any breach of these warranties shall be to terminate this Agreement pursuant to Paragraph 9 herein.

**4. Disclaimer of Warranties.** Except as expressly provided in Paragraph 3 of this Agreement, the CBT Video Courses are provided to Customer on an "AS IS" and "WITH ALL FAULTS" basis. The CBT Video Courses are complex and may contain nonconformities, defects or errors. **CBT Nuggets does not warrant that the CBT Video Courses will be error free. CBT Nuggets does not make any warranty, express or implied, and hereby disclaims any and all warranties, including but not limited to, warranties of merchantability and fitness for a particular purpose.**

**5. Intellectual Property.** All right, title and interest in and to the CBT Video Courses and the related Services, and the content, materials, and data contained therein, including any applicable statutory or common law trademarks and/or copyrights, and any derivative works thereof is expressly reserved by CBT Nuggets. No portion of the CBT Video Courses may be copied, reproduced, distributed, displayed, transferred or assigned without the express written consent of CBT Nuggets.

### **6. Indemnification.**

 **6.1 Defense or Settlement of Claims.** Subject to Paragraphs 6.2 and 6.3 below, CBT Nuggets shall hold harmless, indemnify and defend Customer to the extent permitted by 28 U.S.C. § 516, and its subsidiaries and affiliates, and their respective officers, directors, employees, contractors and agents, from and against any third party claim, suit or proceeding brought against Customer based on an allegation that the CBT Video Courses, or any part thereof, as properly accessed by Customer or its End Users pursuant to the terms of this Agreement, infringes upon any patent, copyright, or trademark rights of any third party ("Indemnifiable Claim"), provided that Customer promptly notifies CBT Nuggets, in writing, of its receipt of notification of an Indemnifiable Claim such that CBT Nuggets is not prejudiced by any delay of such notification and provides CBT Nuggets the opportunity to intervene in any Indemnifiable Claim through counsel of its choosing, at its own expense. CBT Nuggets shall pay reasonable attorney's fees, court costs, and damages finally awarded with respect to such Indemnifiable Claim and the reasonable costs associated with any settlement of any Indemnifiable Claim. CBT Nuggets will have control over the defense and any settlement of any Indemnifiable Claim to the extent permitted by 28 U.S.C. §516 and Customer will provide reasonable assistance in the defense of the same. CBT Nuggets will reimburse Customer for reasonable expenses incurred in providing such assistance. CBT Nuggets shall not enter into any settlement agreement which imposes any obligation on Customer without Customer's prior written consent, with said consent to not be unreasonably withheld. Customer may participate in the defense or settlement of an Indemnifiable Claim with counsel of its own choice and at its own expense, however, Customer shall not enter into any settlement agreement or otherwise settle any such Indemnifiable Claim without the express prior written consent or request of CBT Nuggets to the extent permitted by 28 U.S.C. §516.

 **6.2 Cures.** Following notice of an Indemnifiable Claim, and in the event an injunction is sought or obtained against use of the CBT Video Courses subscribed to hereunder or in CBT Nuggets' opinion is likely to be sought or obtained, CBT Nuggets shall, at its option and expense, either (i) procure for Customer the right to continue to use the CBT Video Courses as contemplated herein; or (ii) replace or modify the CBT Video Courses to make the use noninfringing while being capable of performing the same function without material degradation of performance. In the event the options set forth in subsections (i) and (ii) herein above are not reasonably available, CBT Nuggets may in its sole discretion, upon written notice to Customer, terminate this Agreement, cancel access to the CBT Video Courses and refund to Customer any prepaid, but unused Subscription Fee(s), if any.

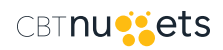

 **6.3 Limitation.** CBT Nuggets assumes no liability, and shall have no liability, for any Indemnifiable Claim based on (i) Customer or its End Users' access to and/or use of the CBT Video Courses after notice that Customer should cease use of the CBT Video Courses due to an Indemnifiable Claim; (ii) any unauthorized modification of the CBT Video Courses by Customer or its End Users or at Customer's direction; (iii) Customer or its End Users' unauthorized combination of the CBT Video Courses with third party programs, data, hardware, or other materials; or (iv) any trademark or copyright infringement involving any marking or branding not applied by CBT Nuggets or involving marking or branding applied at Customer's request.

**7. Limitation on Damages.** UNDER NO CIRCUMSTANCES WILL EITHER PARTY BE LIABLE FOR ANY INDIRECT, INCIDENTAL, COMPENSATORY, CONSEQUENTIAL, SPECIAL OR EXEMPLARY DAMAGES (EVEN IF EITHER PARTY HAS BEEN ADVISED OF THE POSSIBILITY OF SUCH DAMAGES), ARISING FROM ANY PROVISION OF THIS AGREEMENT, SUCH AS, BUT NOT LIMITED TO, LOSS OF REVENUE OR ANTICIPATED PROFITS OR LOST BUSINESS. THIS LIMITATION APPLIES TO ALL CAUSES OF ACTION IN THE AGGREGATE INCLUDING, WITHOUT LIMITATION, BREACH OF CONTRACT, BREACH OF WARRANTY, NEGLIGENCE, STRICT LIABILITY, MISREPRESENTATION, AND/OR OTHER TORTS. THE FOREGOING EXCLUSION/LIMITATION OF LIABILITY SHALL NOT APPLY TO (1) PERSONAL INJURY OR DEATH RESULTING FROM EITHER PARTY'S NEGLIGENCE, (2) FOR FRAUD, (3) FOR ANY MATTER WHICH LIABILITY CANNOT BE EXCLUDED BY LAW, OR (4) EXPRESS REMEDIES PROVIDED UNDER ANY FAR, GSAR OR SCHEDULE 70 SOLICITATION CLAUSES INCORPORATED INTO THE GSA SCHEDULE 70 CONTRACT.

**8. Limitation of Liability and Remedies.** EXCEPT FOR (i) A PARTY'S INDEMNIFICATION OBLIGATION UNDER SECTION 6, OR (ii) BREACH BY CUSTOMER OF PARAGRAPHS 1.2 OR 5, NOTWITHSTANDING ANY DAMAGES THAT EITHER PARTY MIGHT INCUR FOR ANY REASON WHATSOEVER, THE ENTIRE AGGREGATE LIABILITY OF EITHER PARTY UNDER ANY PROVISION OF THIS AGREEMENT SHALL BE LIMITED TO THE ACTUAL AMOUNT PAID BY THE CUSTOMER DURING THE TWELVE (12) MONTHS IMMEDIATELY PRECEDING THE INCIDENT GIVING RISE TO THE LIABILITY. THE FOREGOING LIMITATIONS, EXCLUSIONS AND DISCLAIMERS SHALL APPLY TO THE MAXIMUM EXTENT PERMITTED BY APPLICABLE LAW, AND SHALL NOT LIMIT CUSTOMER'S OBLIGATIONS TO PAY ANY FEES UNDER THIS AGREEMENT. THE FOREGOING EXCLUSION/LIMITATION OF LIABILITY SHALL NOT APPLY TO (1) PERSONAL INJURY OR DEATH RESULTING FROM EITHER PARTY'S NEGLIGENCE; (2) FOR FRAUD; OR (3) FOR ANY OTHER MATTER FOR WHICH LIABILITY CANNOT BE EXCLUDED BY LAW.

### **9. Term and Termination.**

 **9.1 Term.** The term of Customer's subscription period for accessing the CBT Video Courses and the related services shall commence on the Effective Date and shall continue for the duration stated on the Order Form. Unless the Parties otherwise agree in writing, through the execution of a renewal or extension of this Agreement ("Renewal Order Form"), once any applicable subscription period has concluded, the license(s) granted by this Agreement shall immediately terminate and Customer shall have no further right to access, review or use in any manner any CBT Nuggets content, including the CBT Video Courses.

 **9.2 Termination for Cause.** When the End User is an instrumentality of the United States, recourse against the United States for any alleged breach of this Agreement must be made as a dispute under the Contract Disputes Act. During any dispute under the Disputes Clause, CBT Nuggets shall proceed diligently with performance of this Agreement, pending final resolution for relief, claim, appeal, or action arising under this Agreement, and comply with any decision of the Contracting Officer.

 **9.3 Effect of Termination of Services.** Upon expiration of Customer's subscription authorized under the Order Form or, as applicable, the Renewal Order Form, Customer shall immediately discontinue all access and use of the CBT Video Courses. Neither party shall be liable for any damages resulting from a termination of this

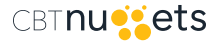

Agreement in accordance with this Paragraph 9. In the event Customer terminates the Agreement for CBT Nuggets' material and uncured breach, provided that Customer allows CBT Nuggets no less than 30 days to cure any such breach, CBT Nuggets shall refund to Customer any prepaid, but unused Subscription Fees, if any, calculated on a straight-line prorated basis for the remainder of the then current subscription term. Those sections of this Agreement, which by their nature should survive, shall survive. Customer's obligation to pay outstanding undisputed subscription fees shall survive any termination of this Agreement.

**10. Governing Law and Venue.** In the event of any dispute or claim arising out of this Agreement, the governing law is United States Federal law, and venue is mandated by applicable United States Federal law.

### **11. Miscellaneous Provisions.**

 **11.1 Notices.** Notices may be provided by either electronic or physical mail as provided in the Order From. If no email address is stated, then physical mail shall be the only method of providing notice. The person(s)/ department(s) identified in the Order Form will receive notices on behalf of their respective Party. Each Party may change the person(s)/department(s) to which notices shall be sent by providing written notice to the other Party.

 **11.2 Assignment.** Neither Party may assign any part of this Agreement without the other Party's prior written consent, with said consent to not be unreasonably withheld.

 **11.3 Waiver.** Any provision or condition of this Agreement may be waived at any time, in writing, by the Party entitled to the benefit of such provision or condition. Waiver of any breach of any provision will not be a waiver of any succeeding breach of the provision or a waiver of the provision itself or any other provision.

**11.4 Force Majeure.** Excusable delays are governed by FAR 52.212-4(f).

 **11.5 Severability.** If any provision of this Agreement is deemed to be invalid or unenforceable in any respect for any reason, the validity and enforceability of such provision in any other respect and of the remaining provisions of this Agreement will not be impaired in any way.

 **11.6 Entire Agreement.** This Agreement, including the Cover Page, Order Form(s), Renewal Order Form(s) and any applicable exhibits attached together with the underlying GSA Schedule Contract, the Schedule Price List and any applicable GSA Customer Purchase Orders hereto, sets forth the entire understanding of the Parties with respect to the subject matter hereof, and supersedes any and all prior negotiations, discussions, agreements, and understandings between the Parties. No other rights are granted hereunder except as expressly set forth in this Agreement.

 **11.7 Order of Precedence, Conflicting Terms.** In the event of any conflict between the terms contained in the Agreement and the Order Form, the terms of the Order Form shall take precedence.

 **11.8 Compliance with Laws.** Both Parties agree to comply with all applicable local, state, national and foreign laws, rules and regulations including, but not limited to, all applicable export and import laws and regulations, in connection with their performance, access and/or use of the CBT Video Courses under this Agreement to the extent permitted by Federal law and does not limit the sovereignty of the United States.

 **11.9 Counterparts.** This Agreement may be executed in two or more counterparts including by facsimile or email copy, each of which shall be deemed an original, but all of which shall constitute one and the same instrument. A Party's electronic signature shall be construed to be an original signature, and the document transmitted shall be considered to have the same binding legal effect as an original signature on an original document.

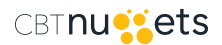

# <span id="page-47-0"></span>**APPENDIX B**

**CBT Nuggets - GSA Streaming Price List**

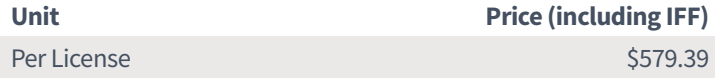

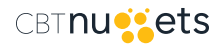